# *Overview*

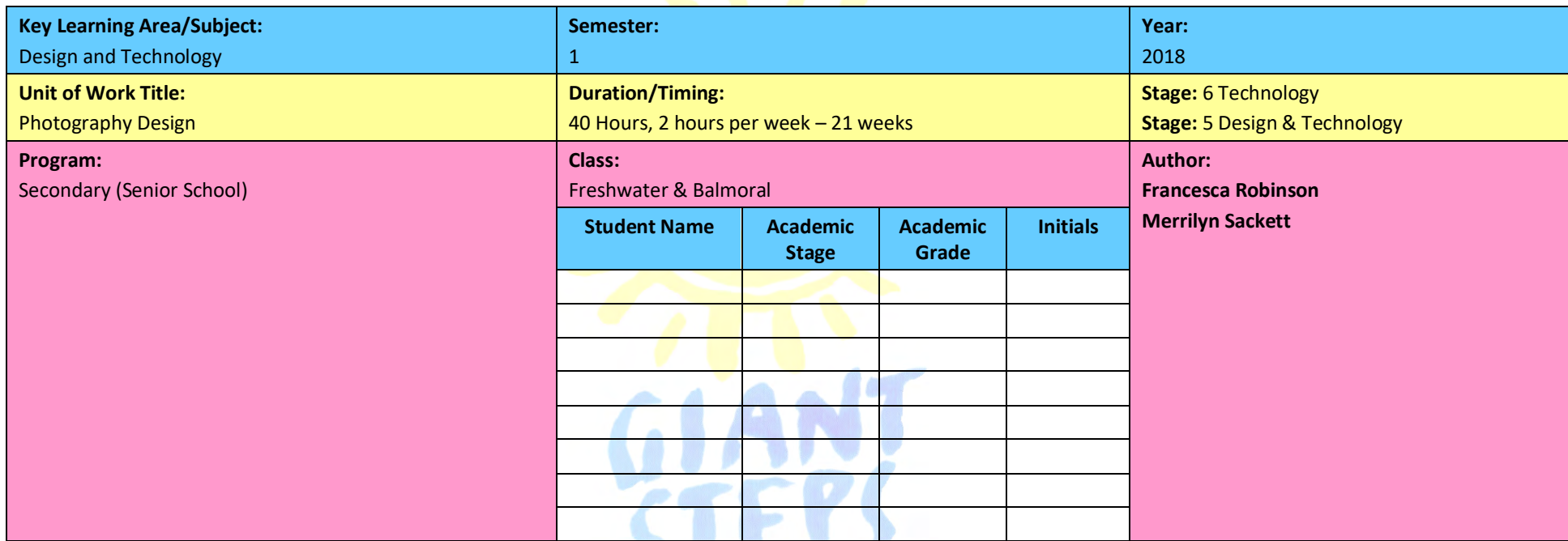

#### **Description:**

Photography Design provides students with an opportunity to explore the world around us using a range of technology. During this unit of work, students will learn about how we can create photography. They will compare modern devices such as digital devices with those from past years including disposable cameras, polaroid cameras, and long exposure cameras. Students will learn about techniques used when taking a photograph to ensure their desired image has been captured, such as framing, focus, and zoom. They will explore how to use editing software to make changes to their image and compare the outcomes of this process evaluating the changes that have occurred in their work.

Students will learn about how photography has changed over time and the factors that have influenced these changes including technology, society and the development in interests and hobbies over time. Students will compare photographs from the past to those of the present day and compare what they can see commenting on the images using keywords and AAC.

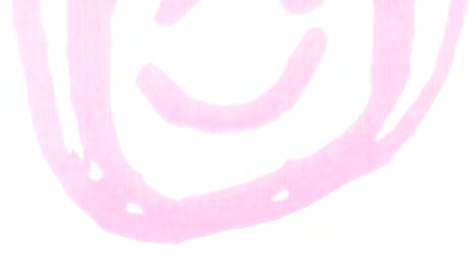

# *Outcomes, Questions and Activity Bank Stage 6*

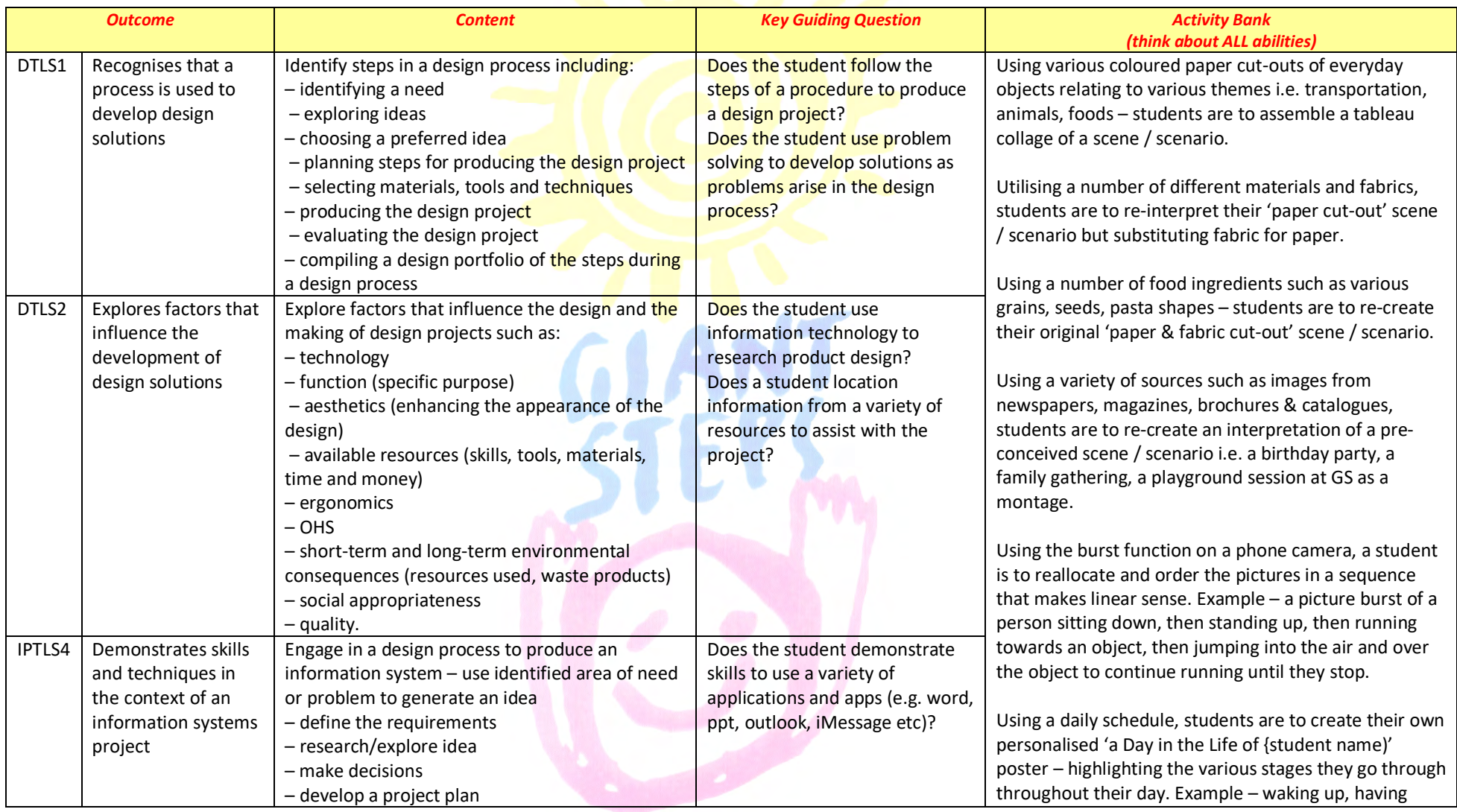

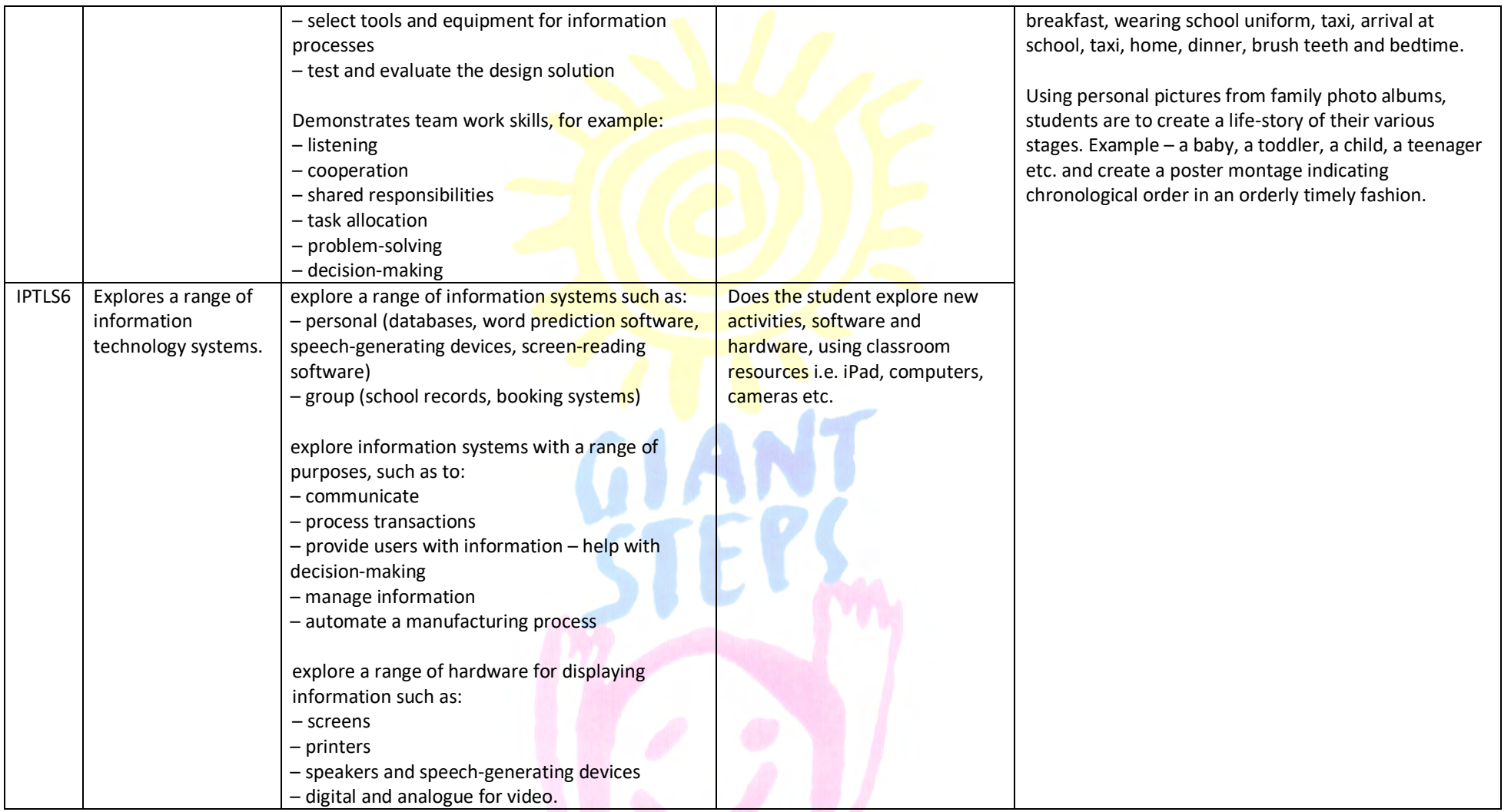

# *Outcomes, Questions and Activity Bank Stage 4/5*

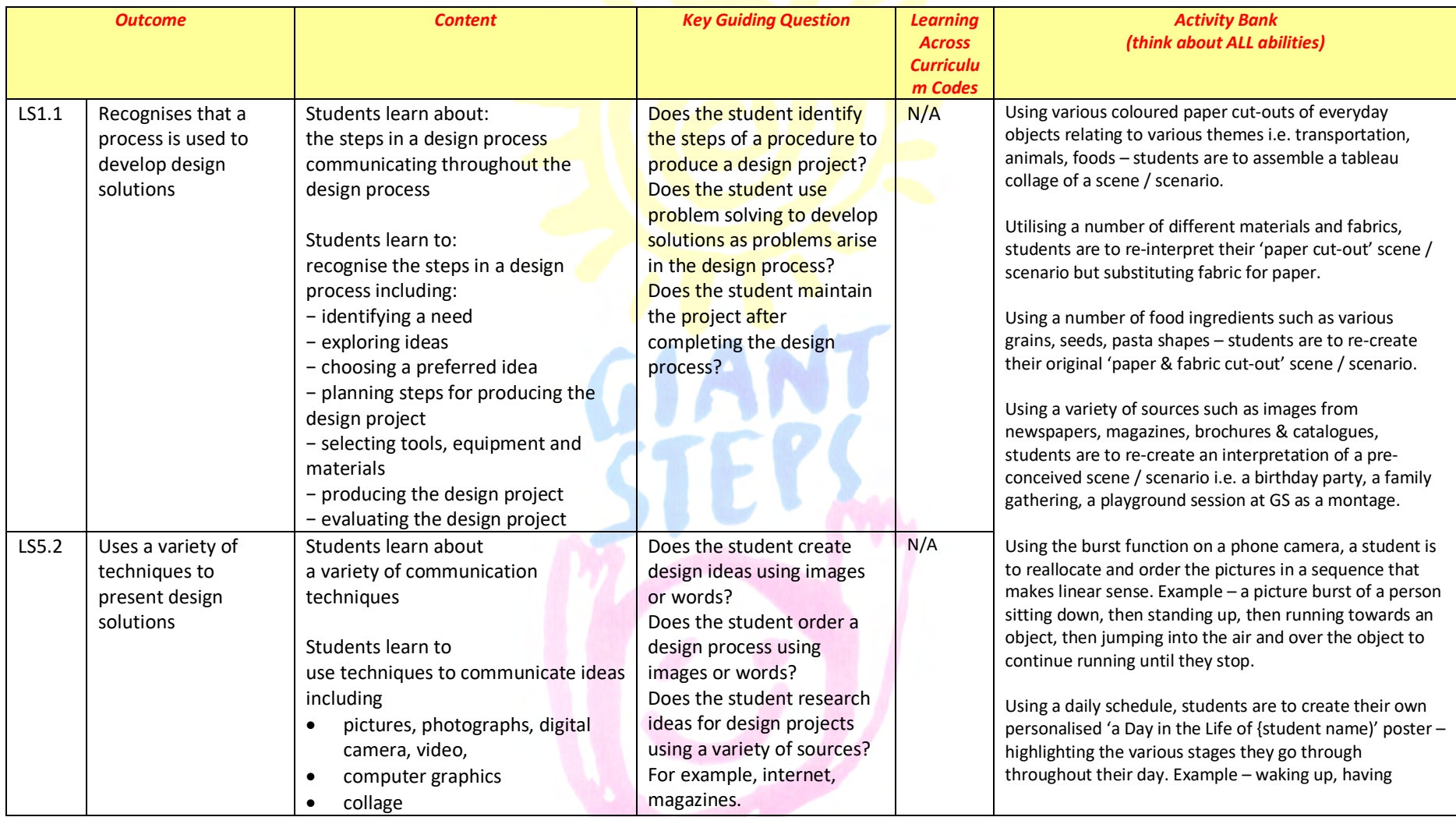

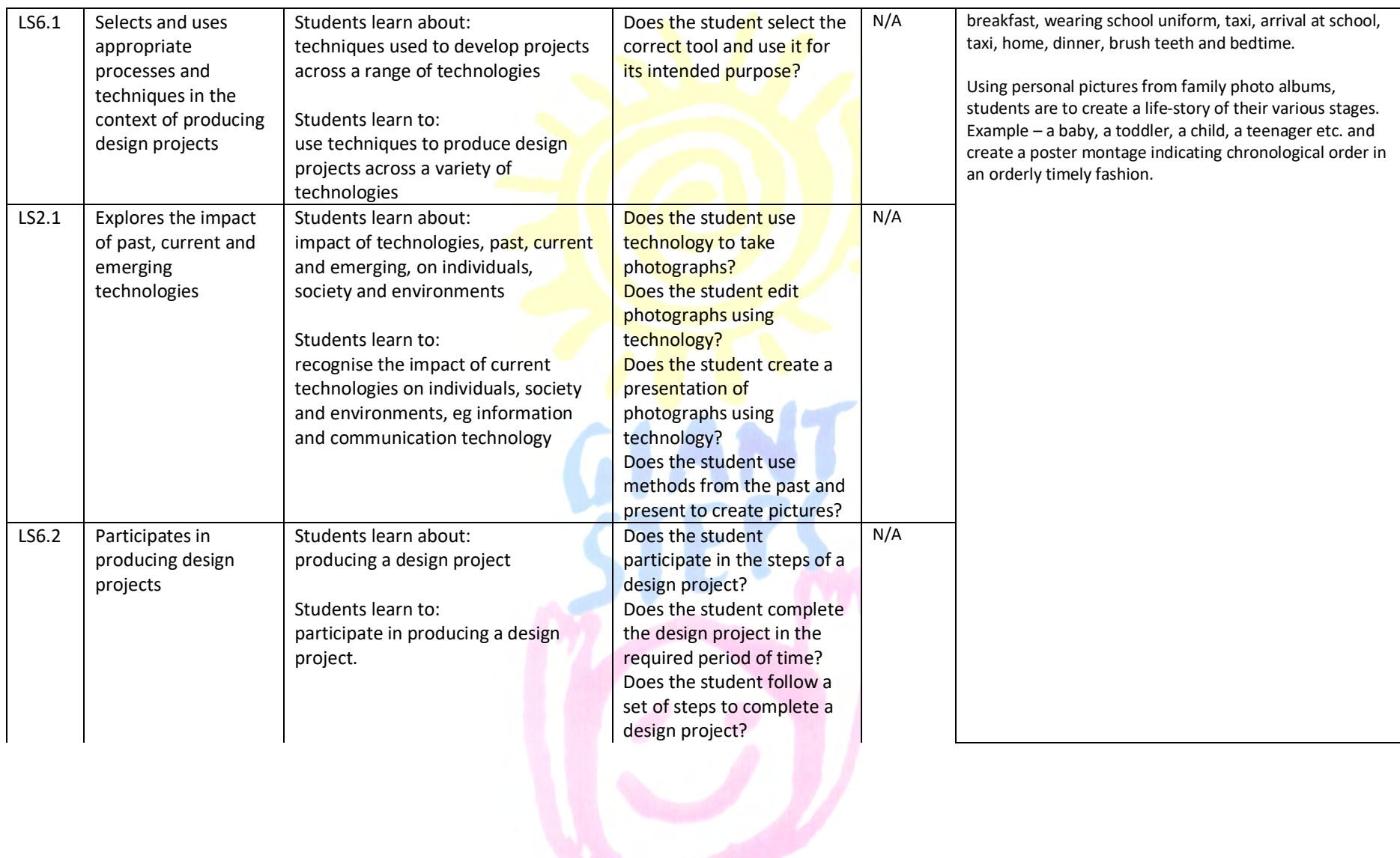

# *Example Outcome and Student Learning Goals Stage 6*

#### **Technology**

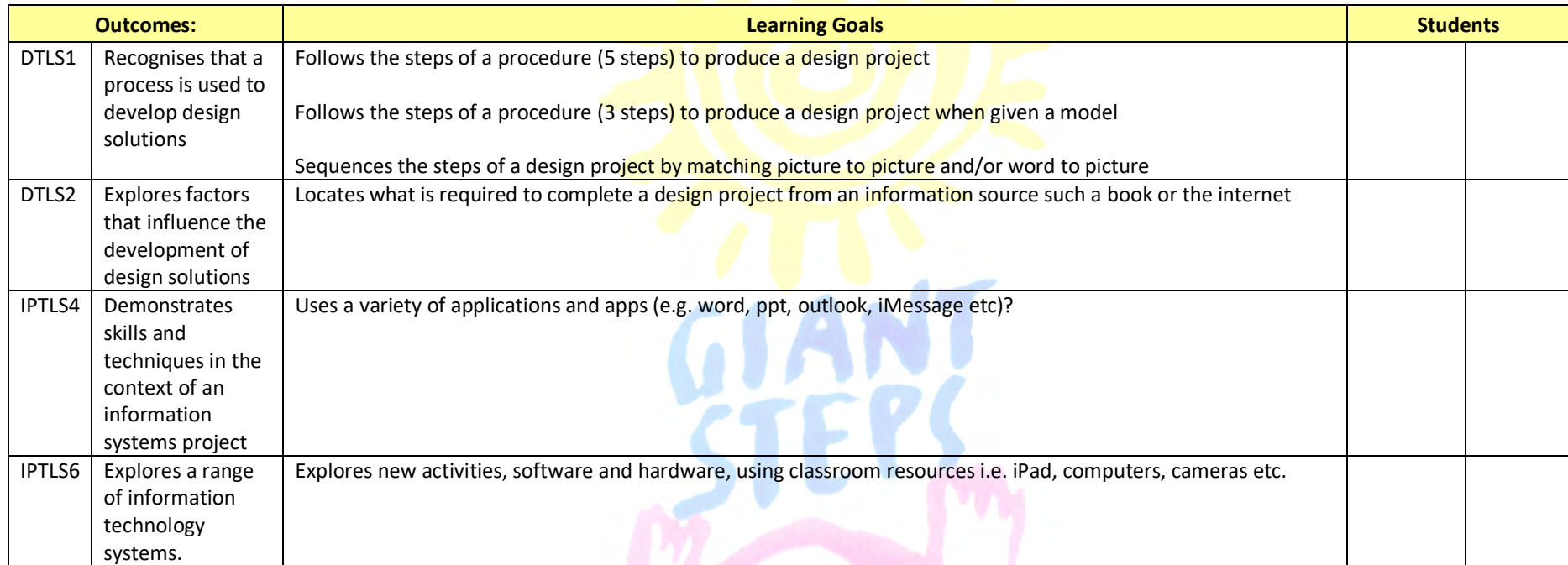

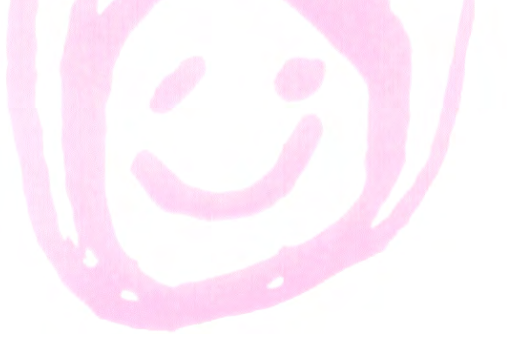

# *Example Outcome and Student Learning Goals Stage 5*

#### **Stage 5- Design and Technology**

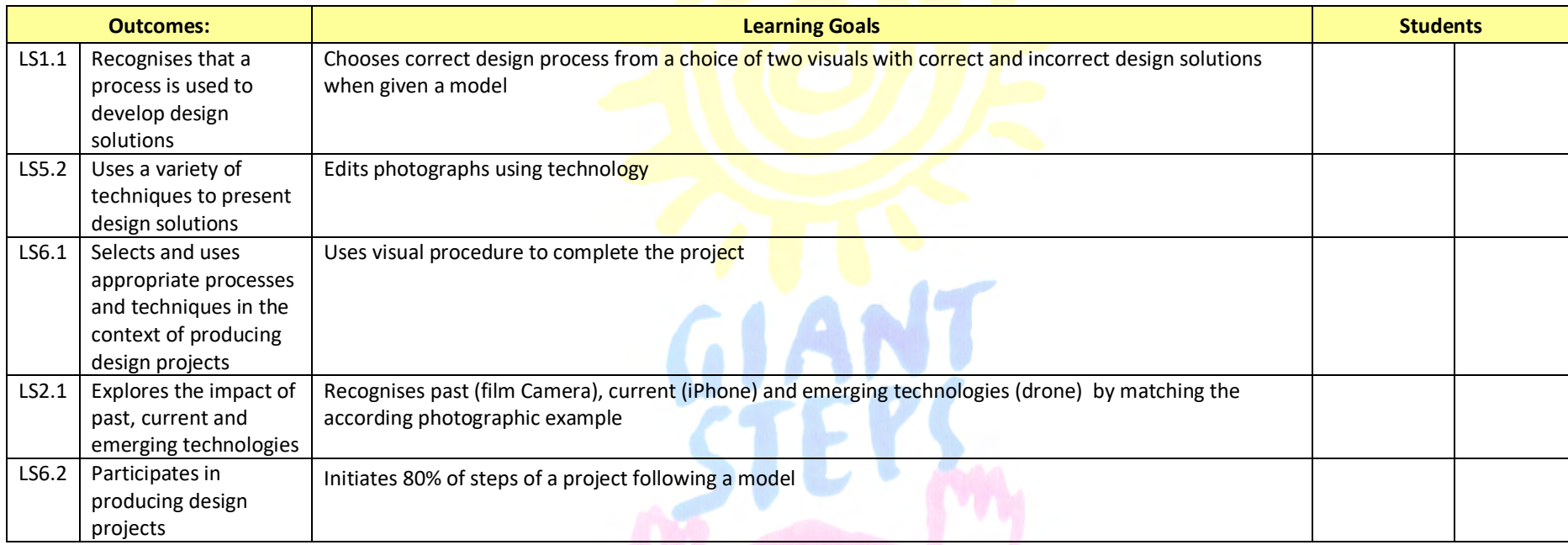

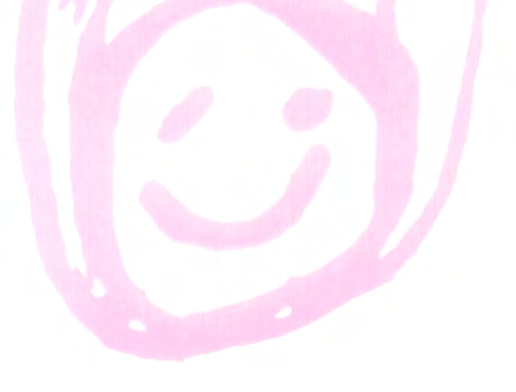

# *Assessment*

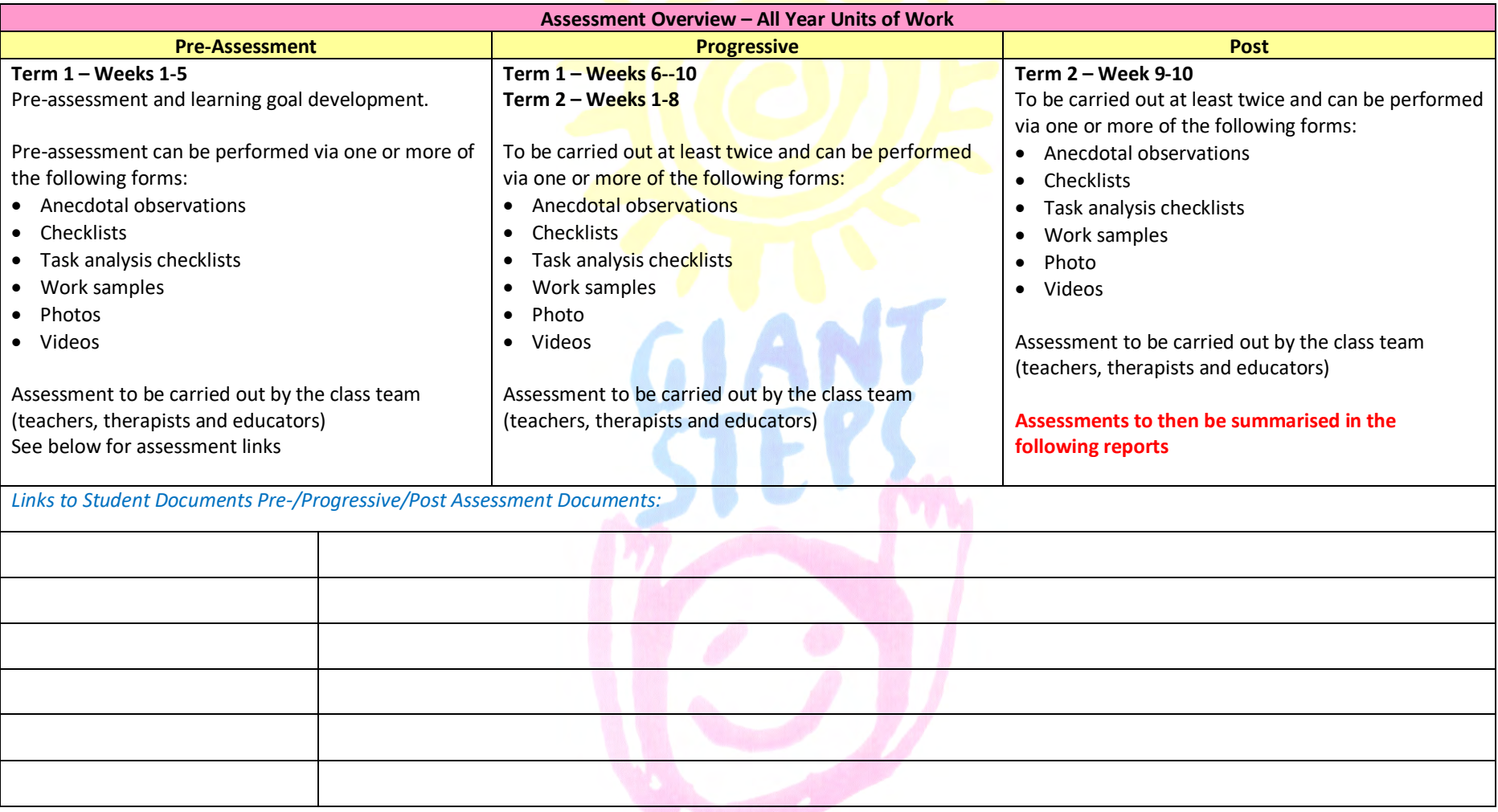

# *Teaching and Learning Sequence*

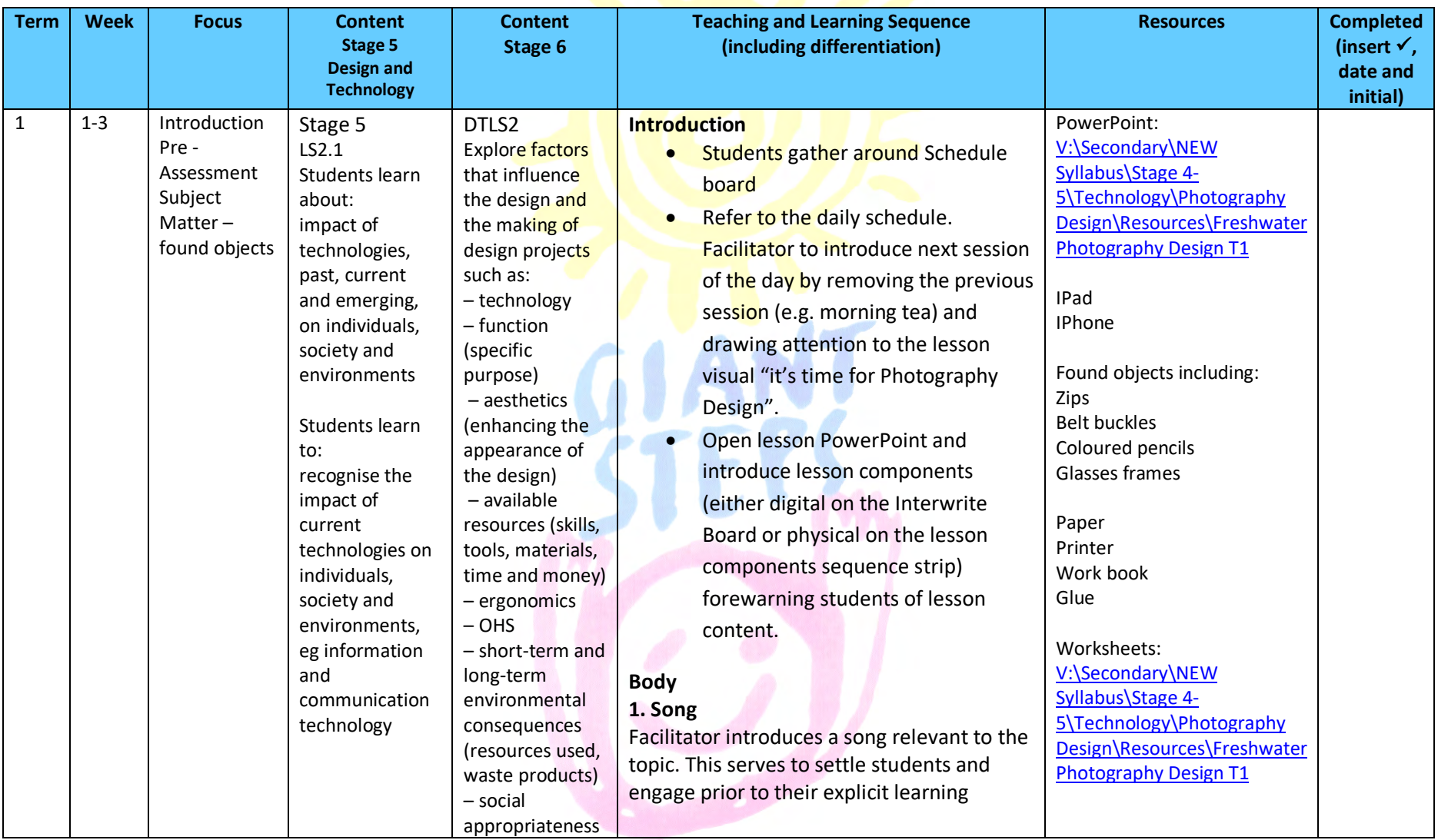

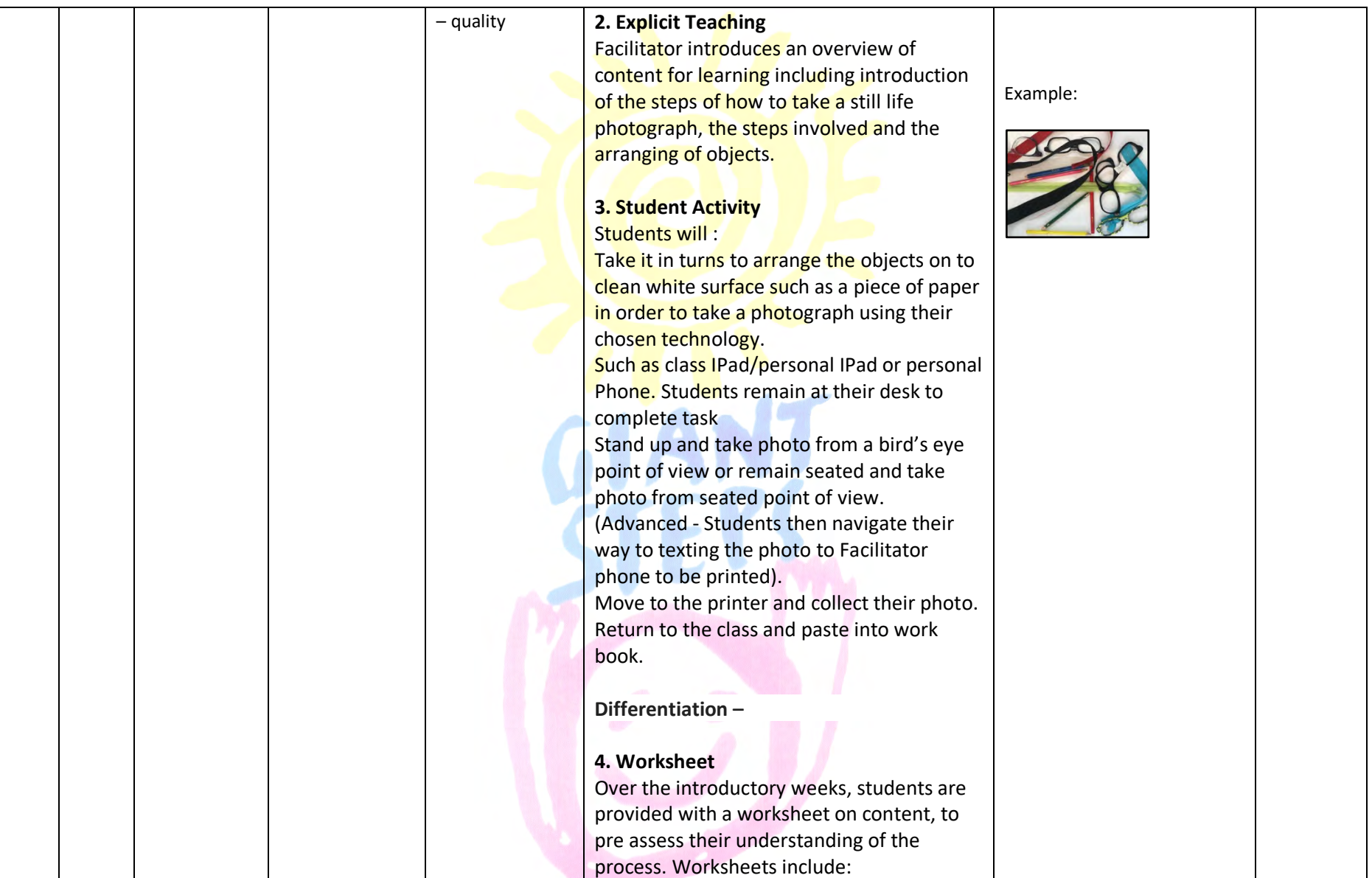

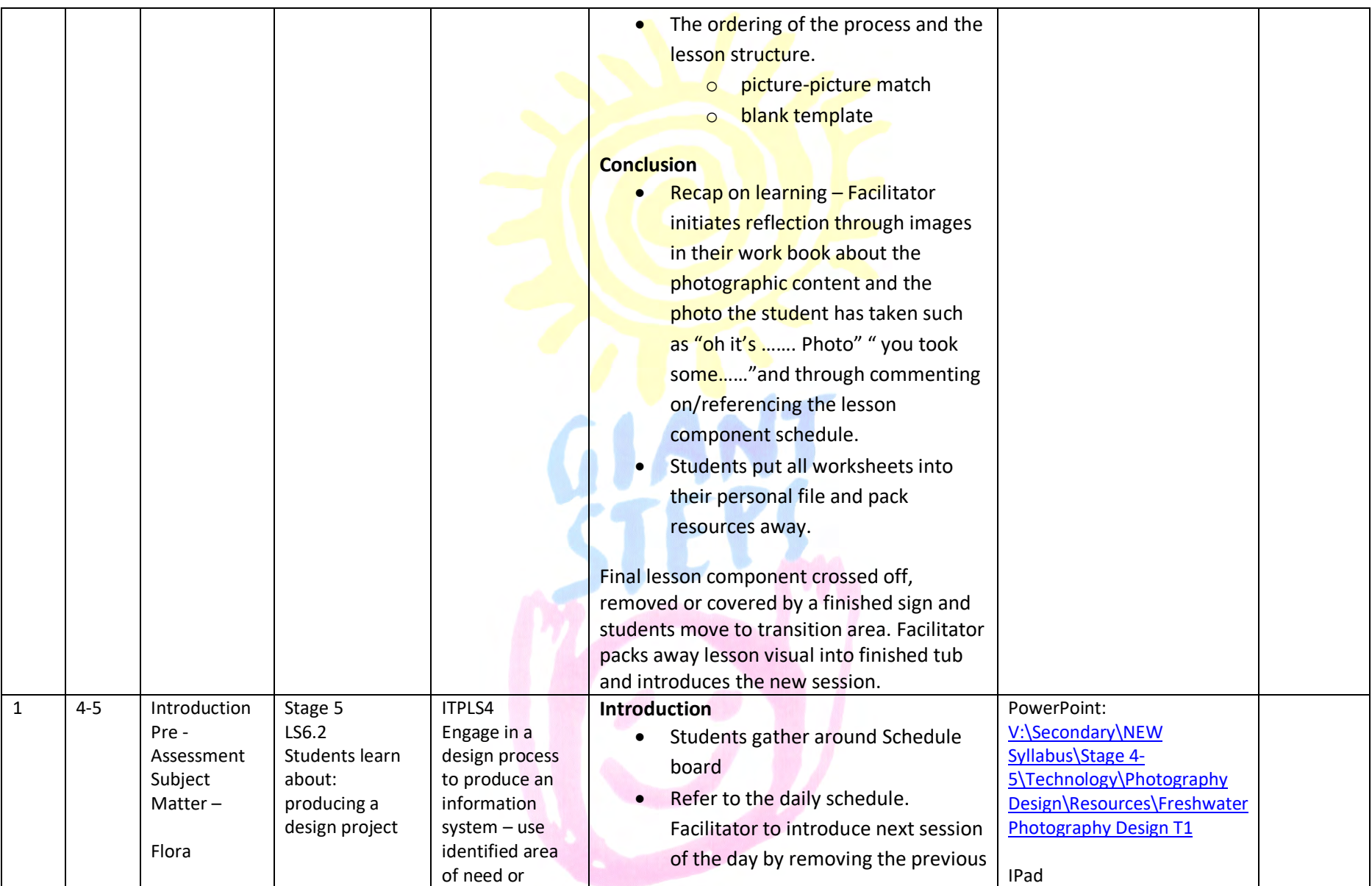

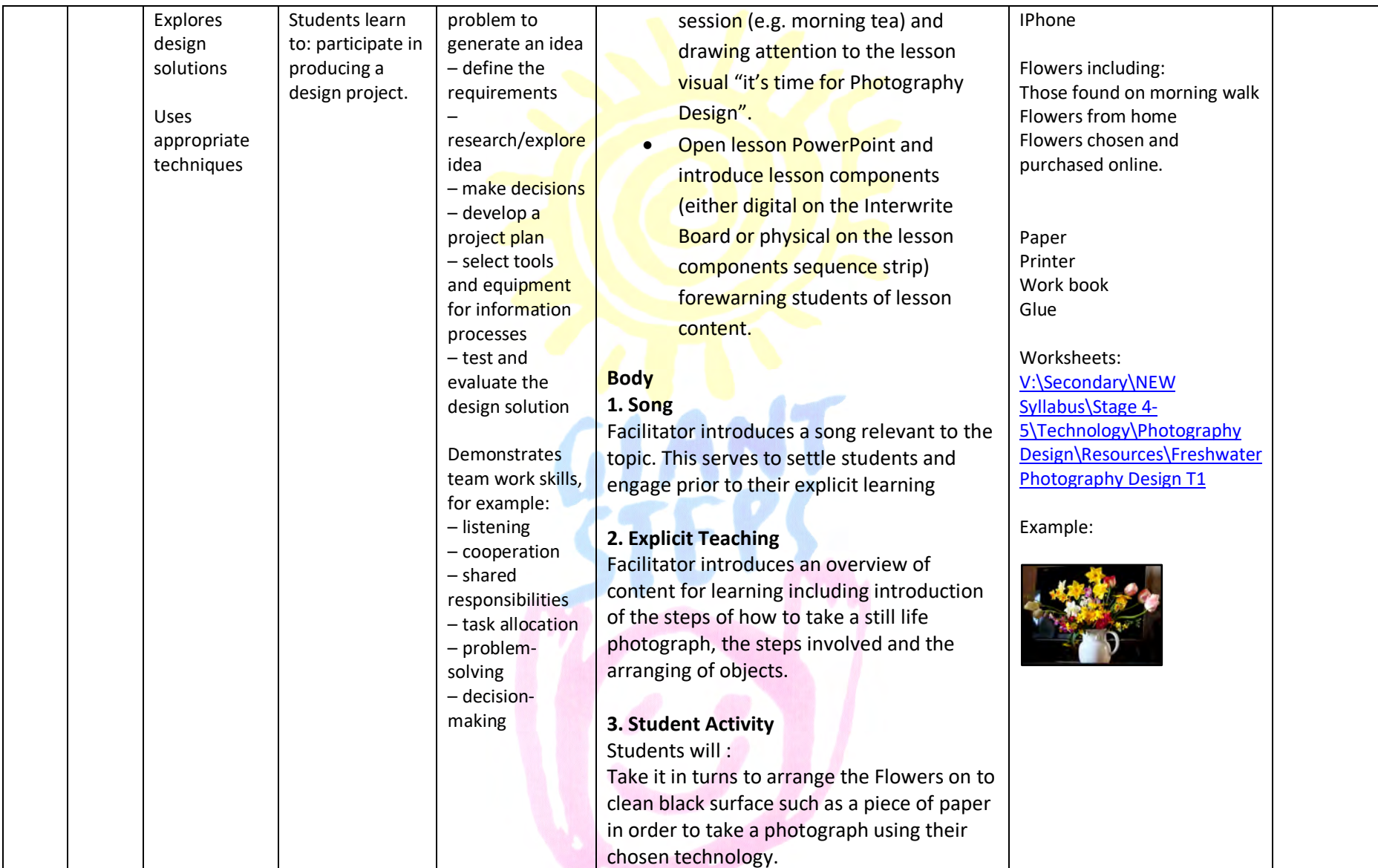

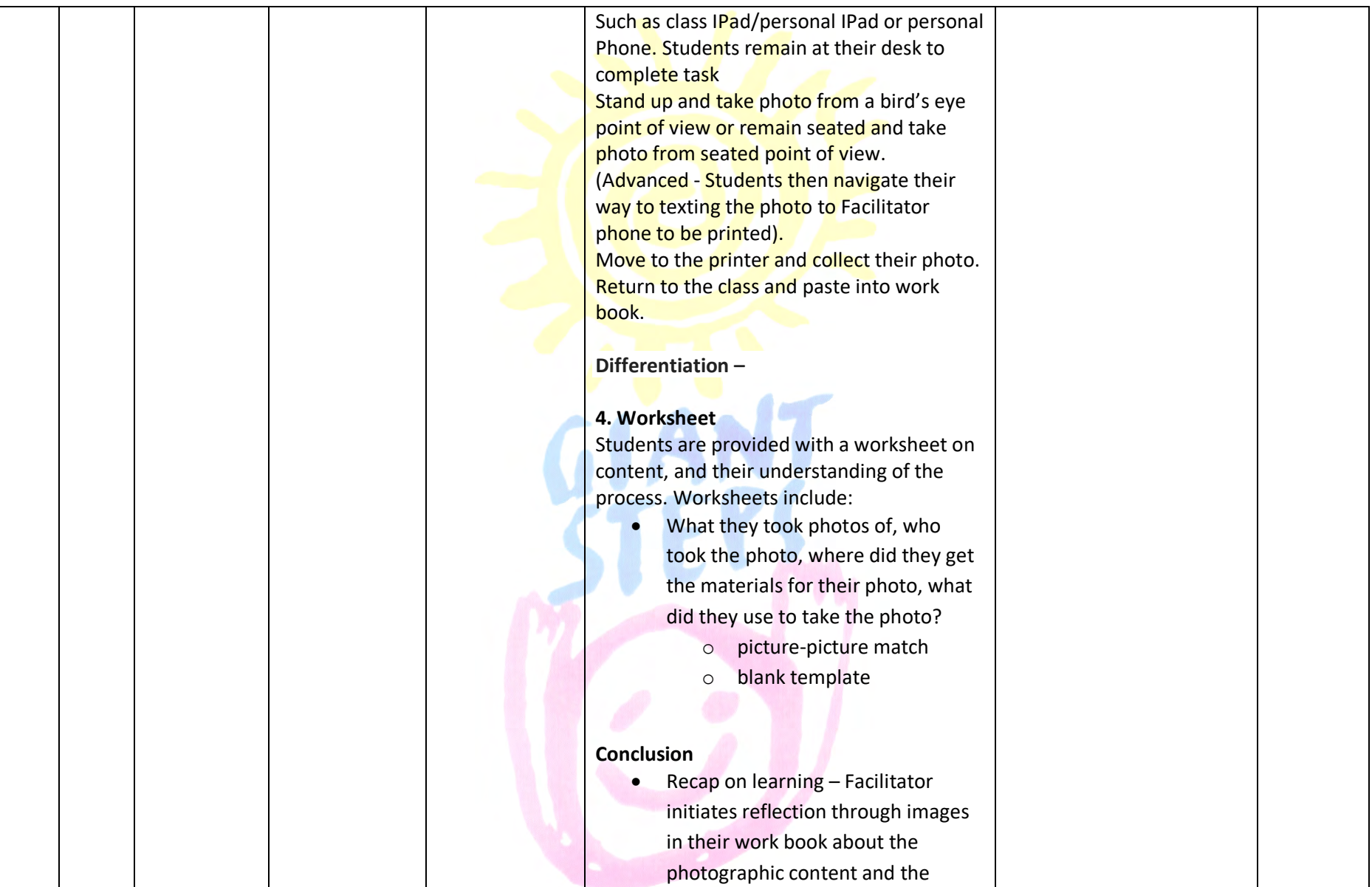

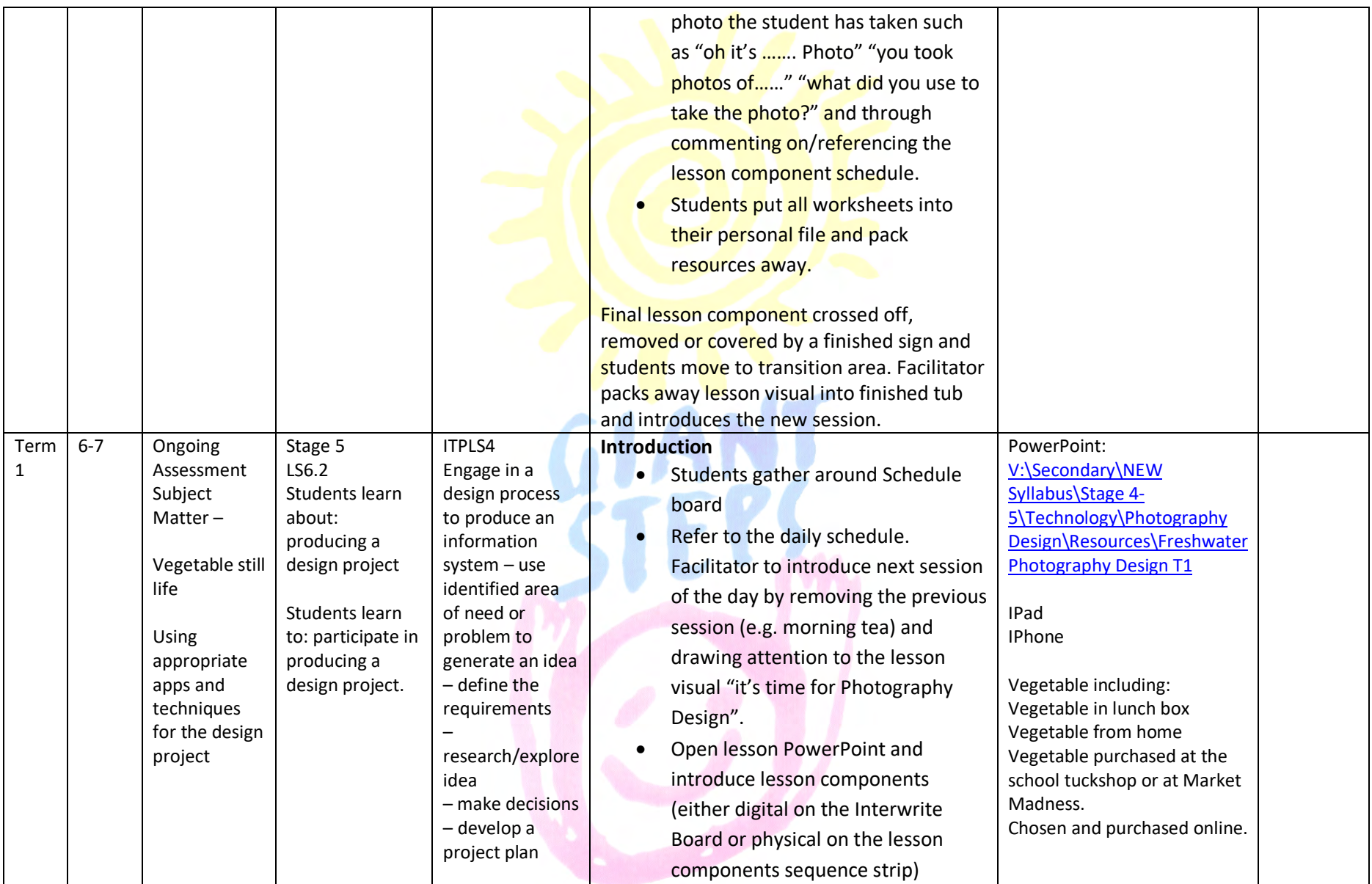

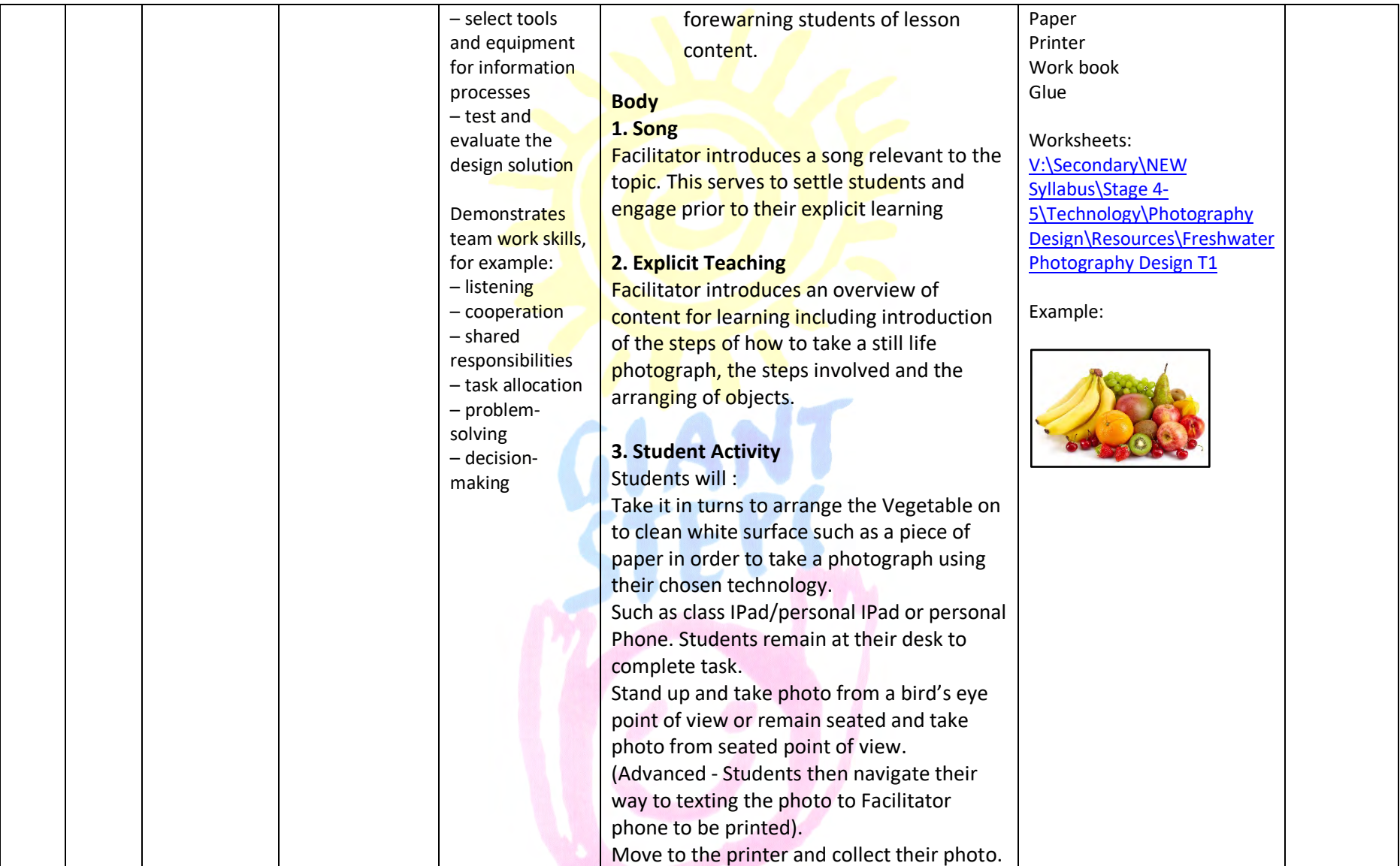

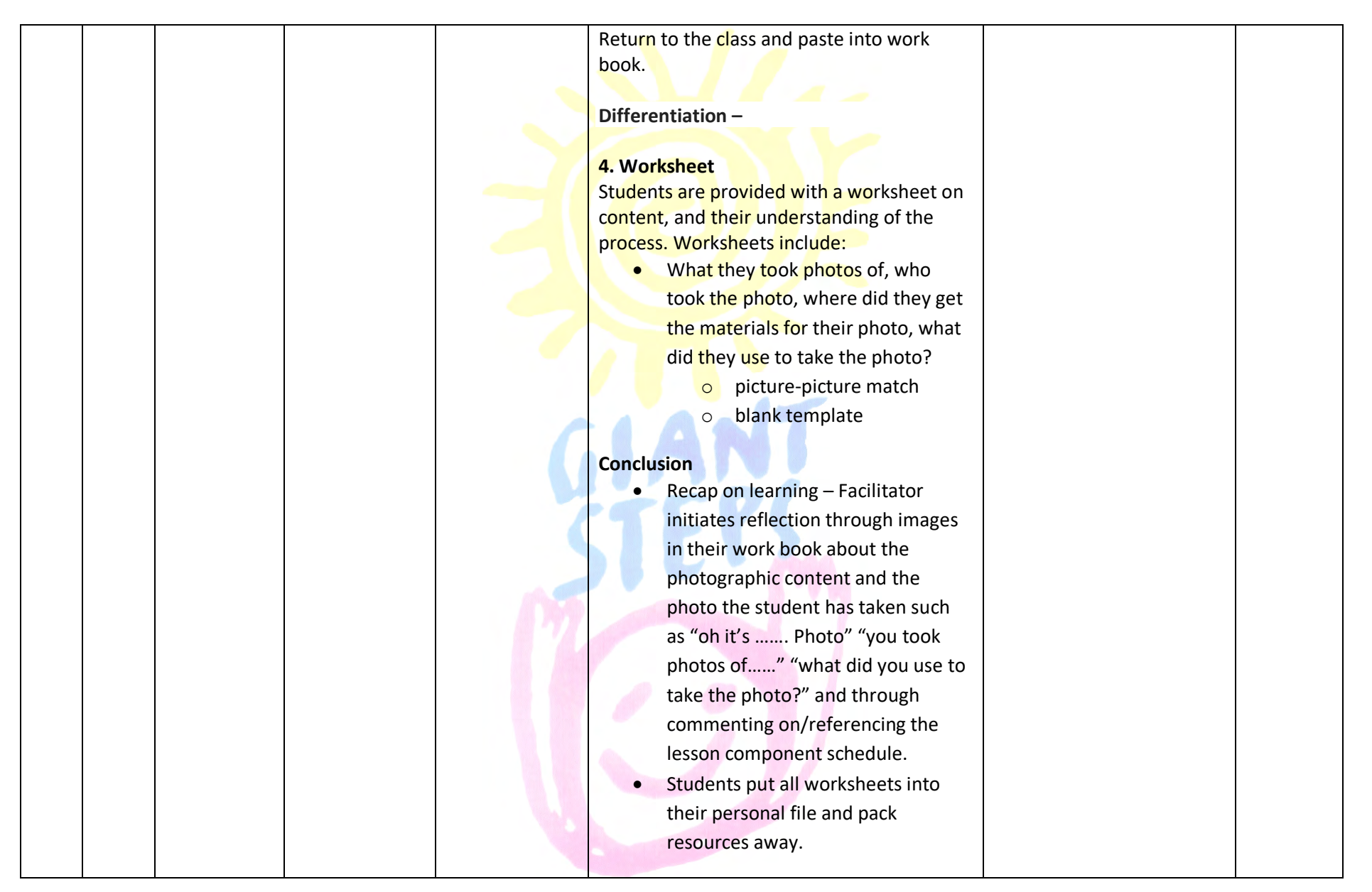

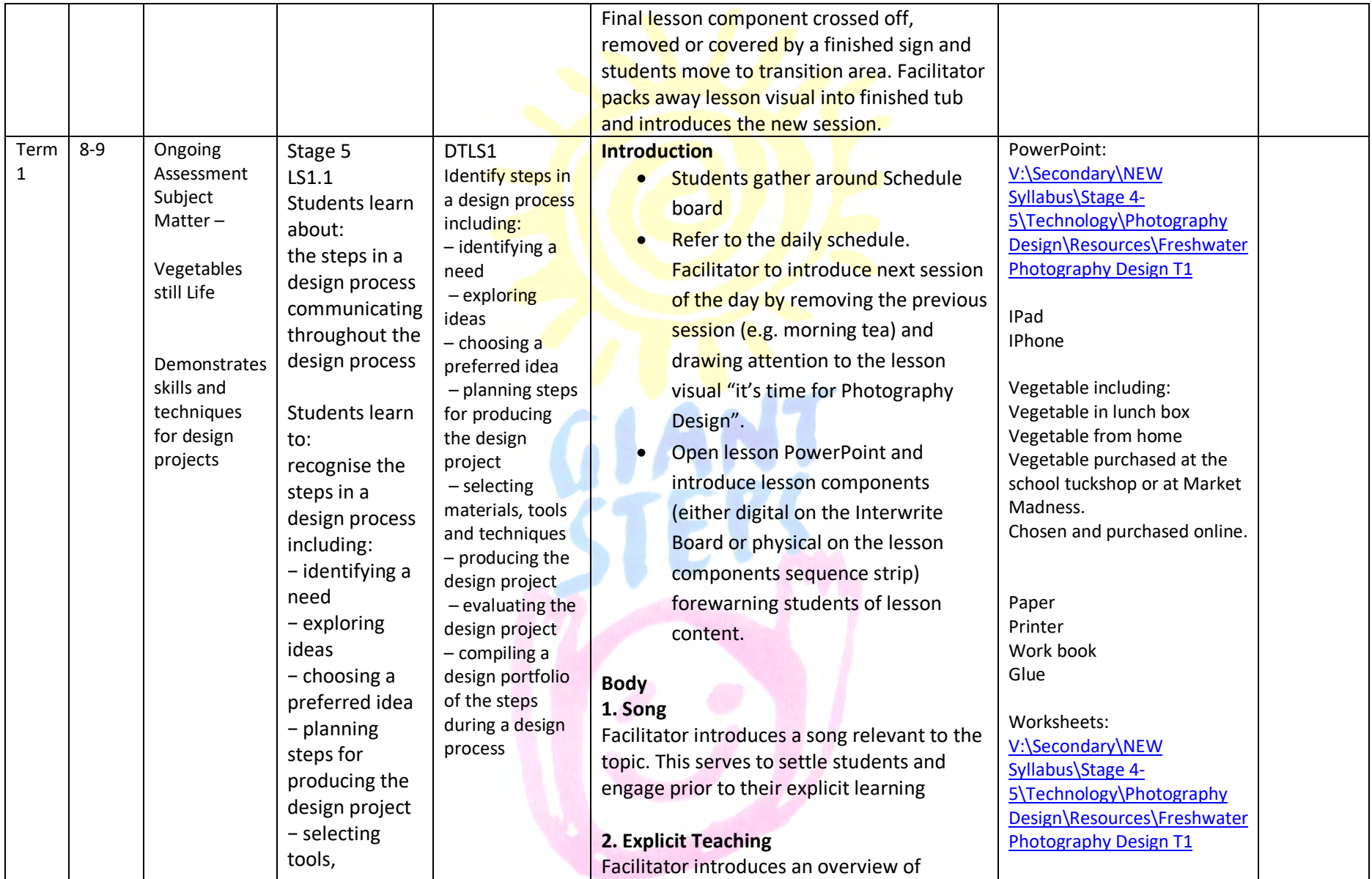

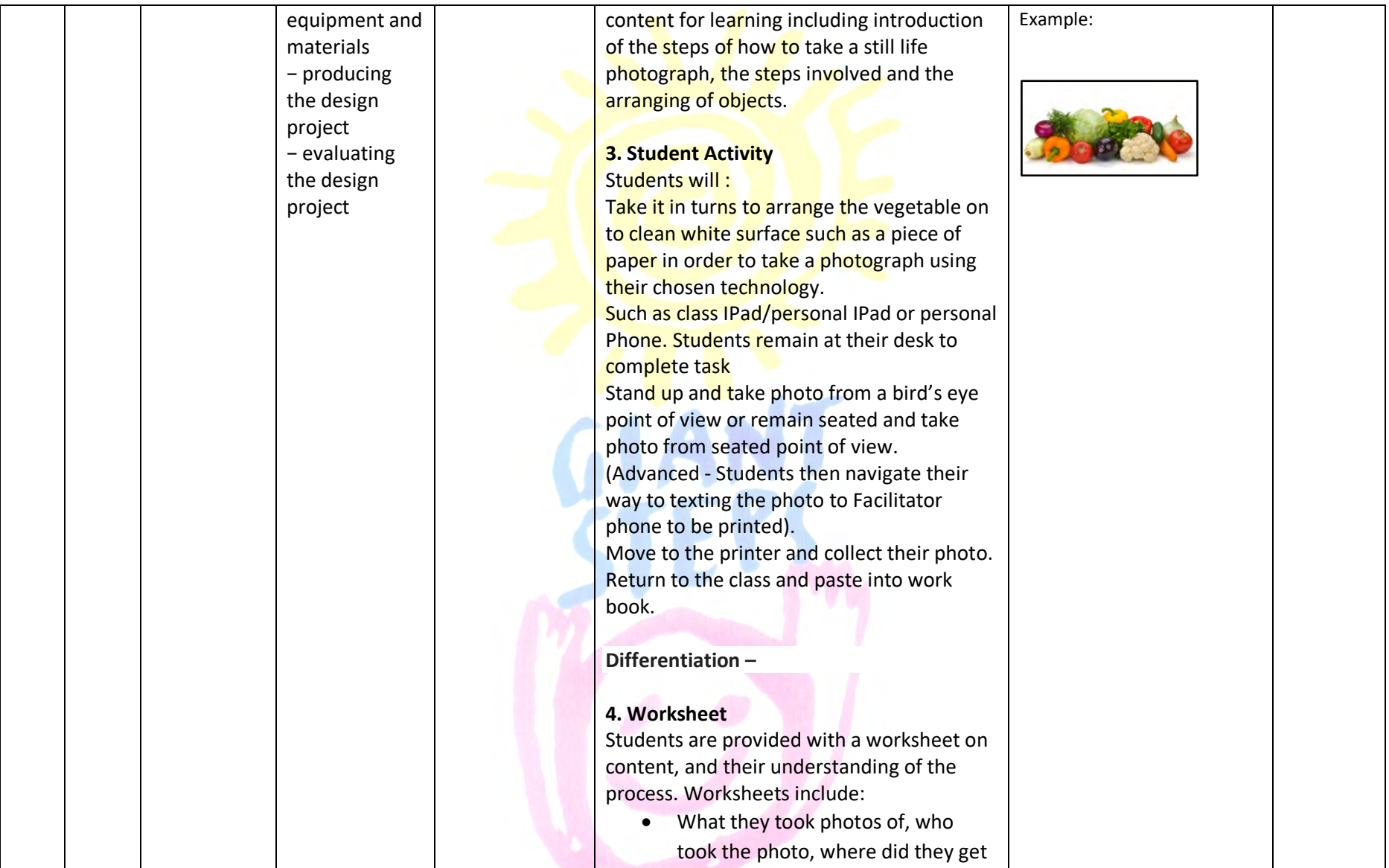

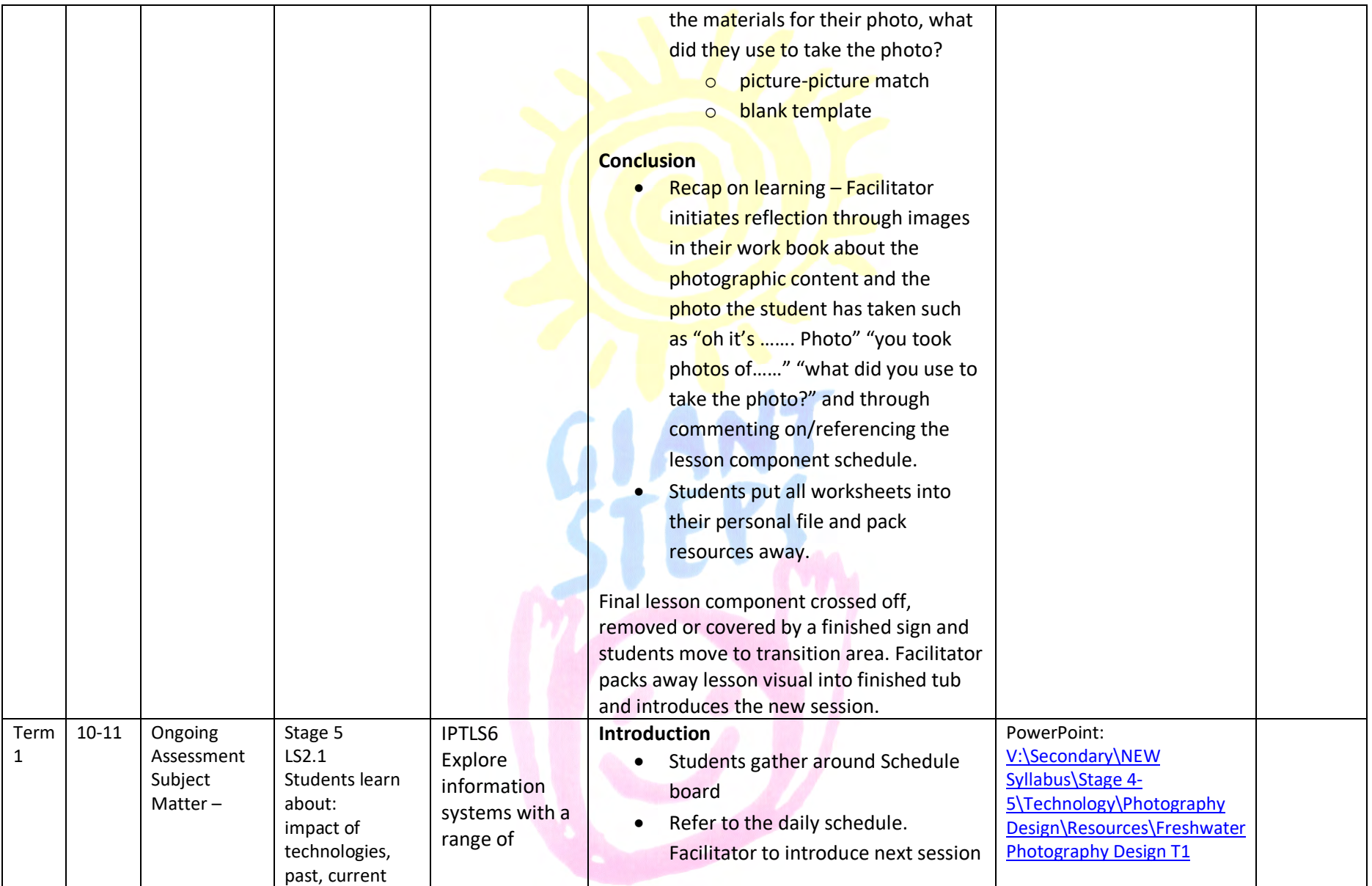

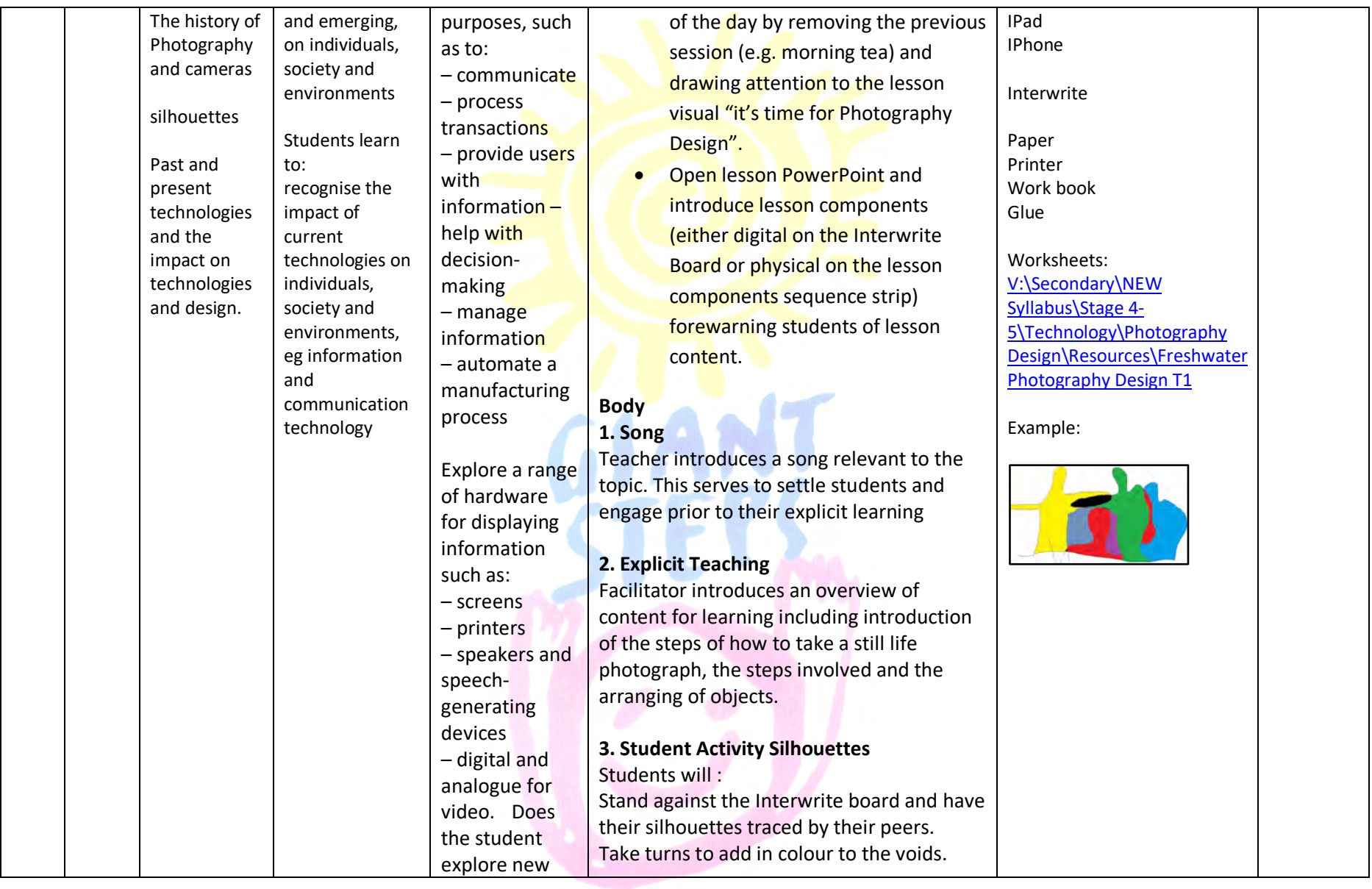

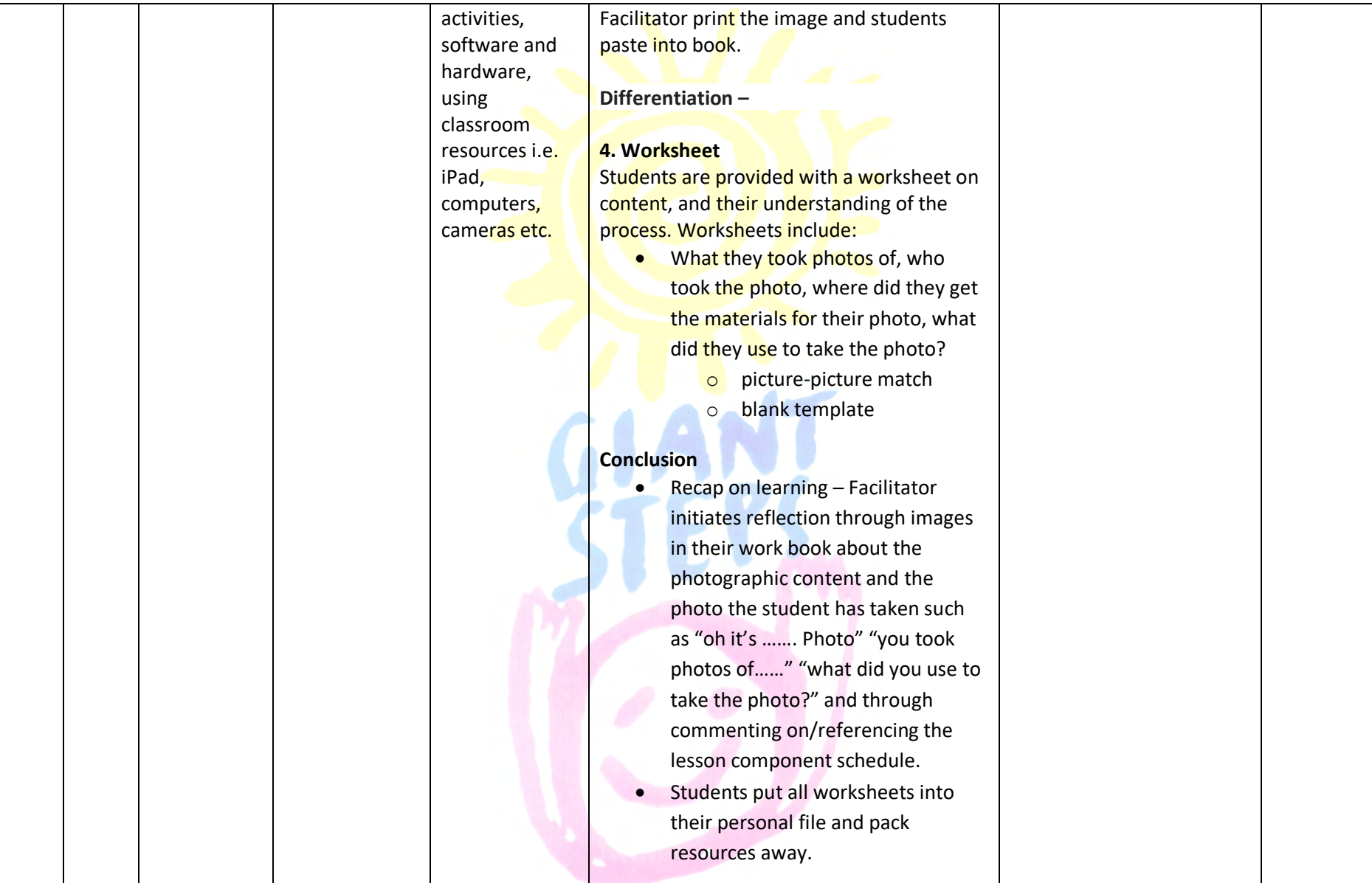

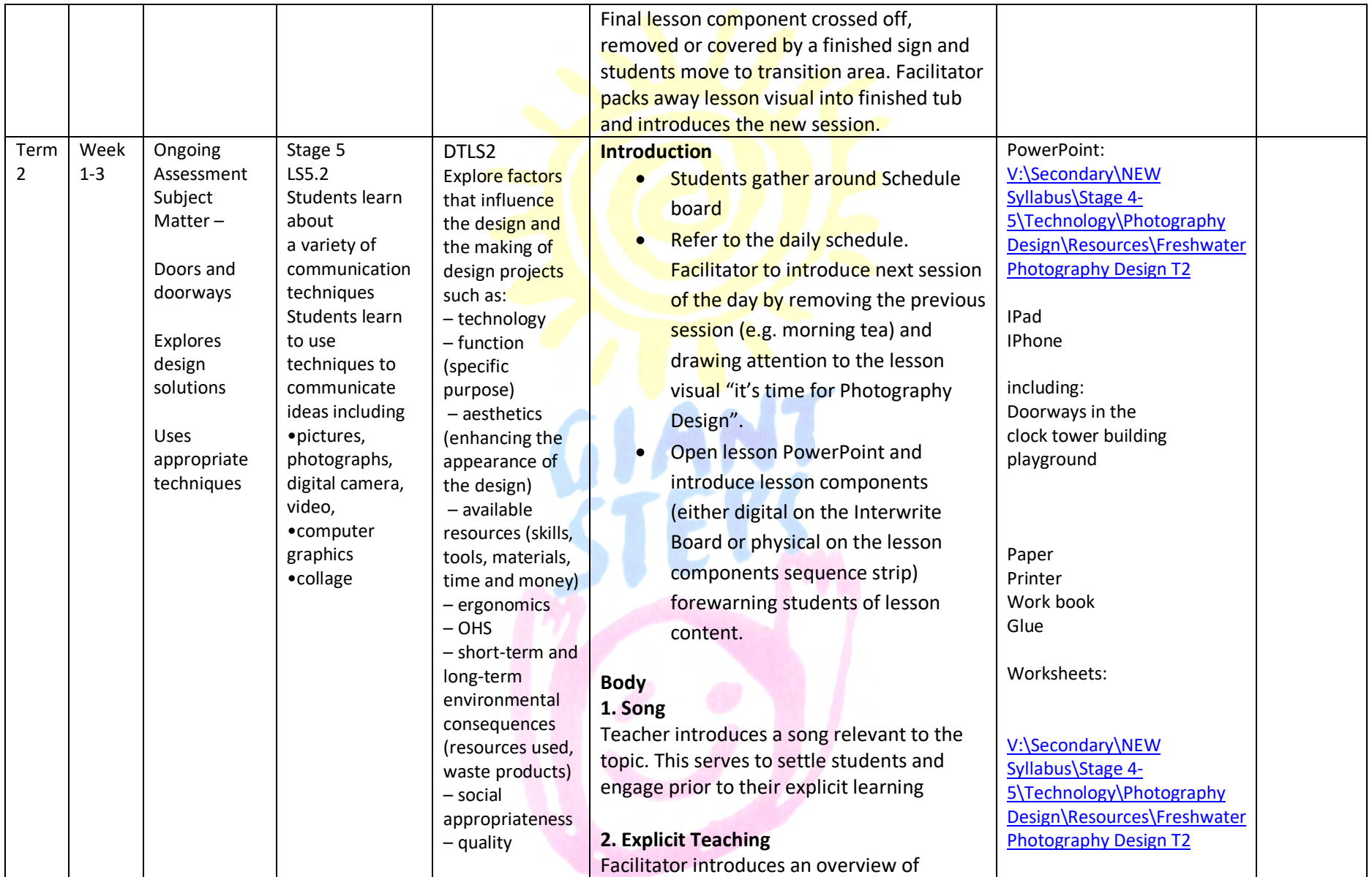

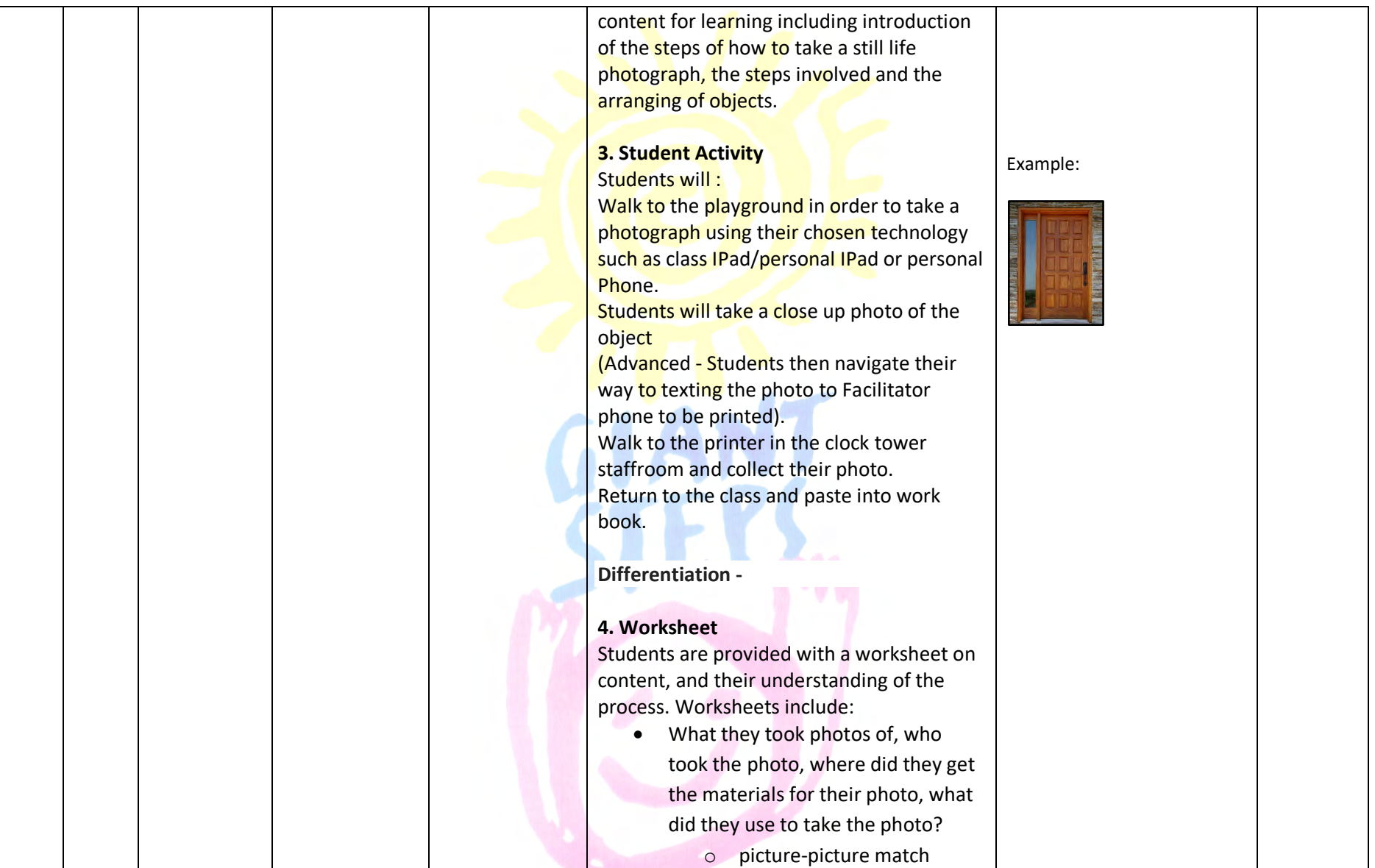

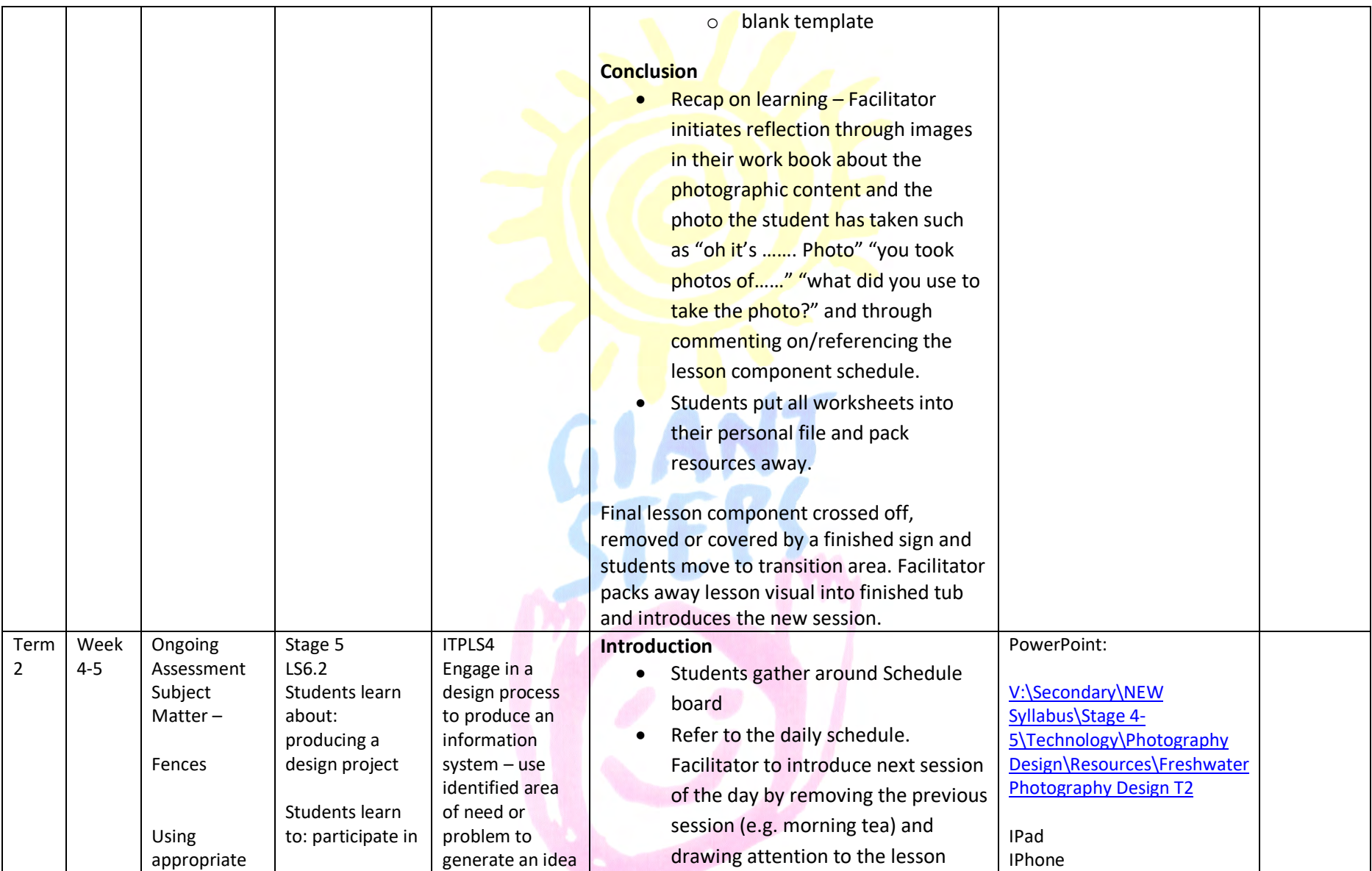

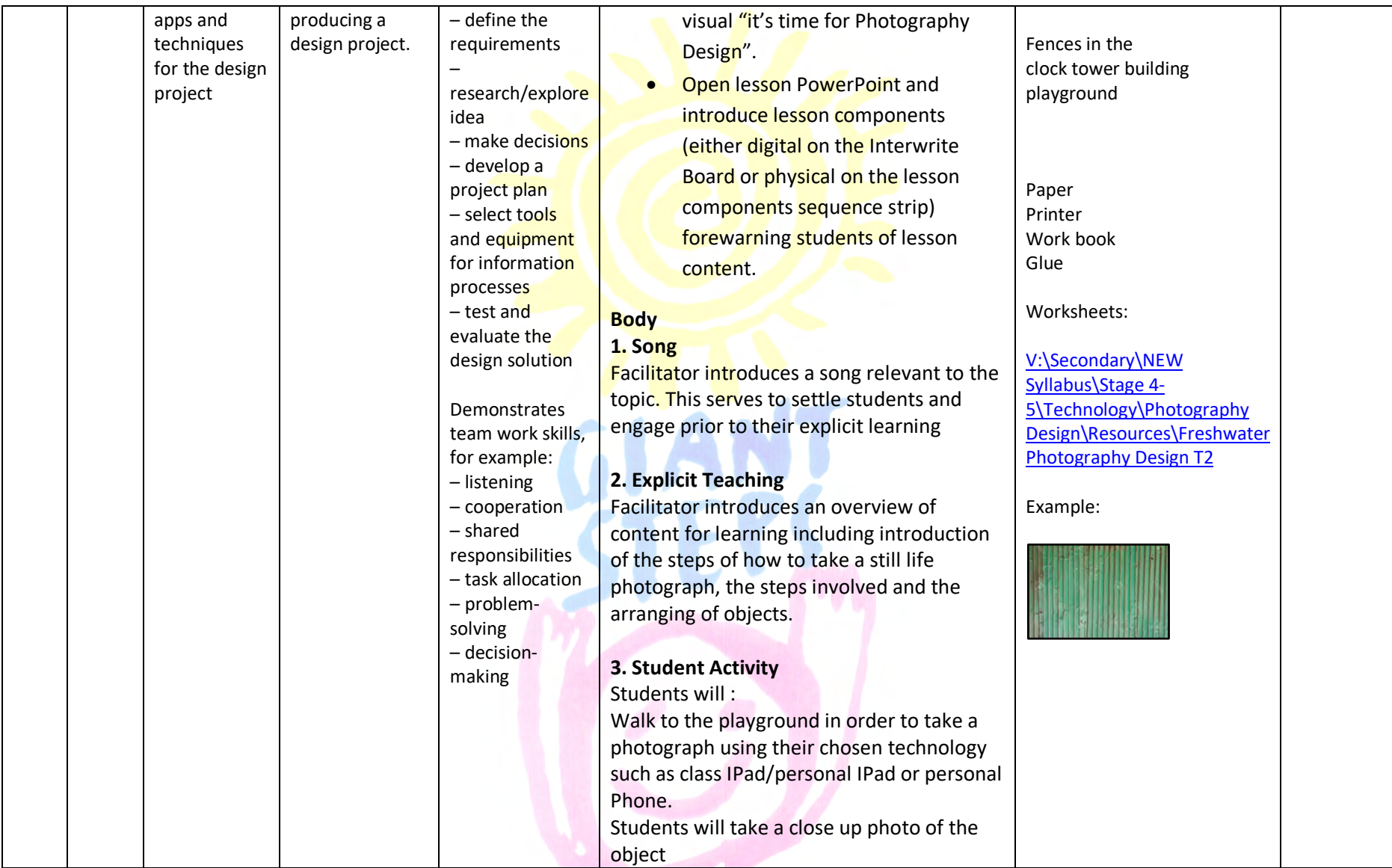

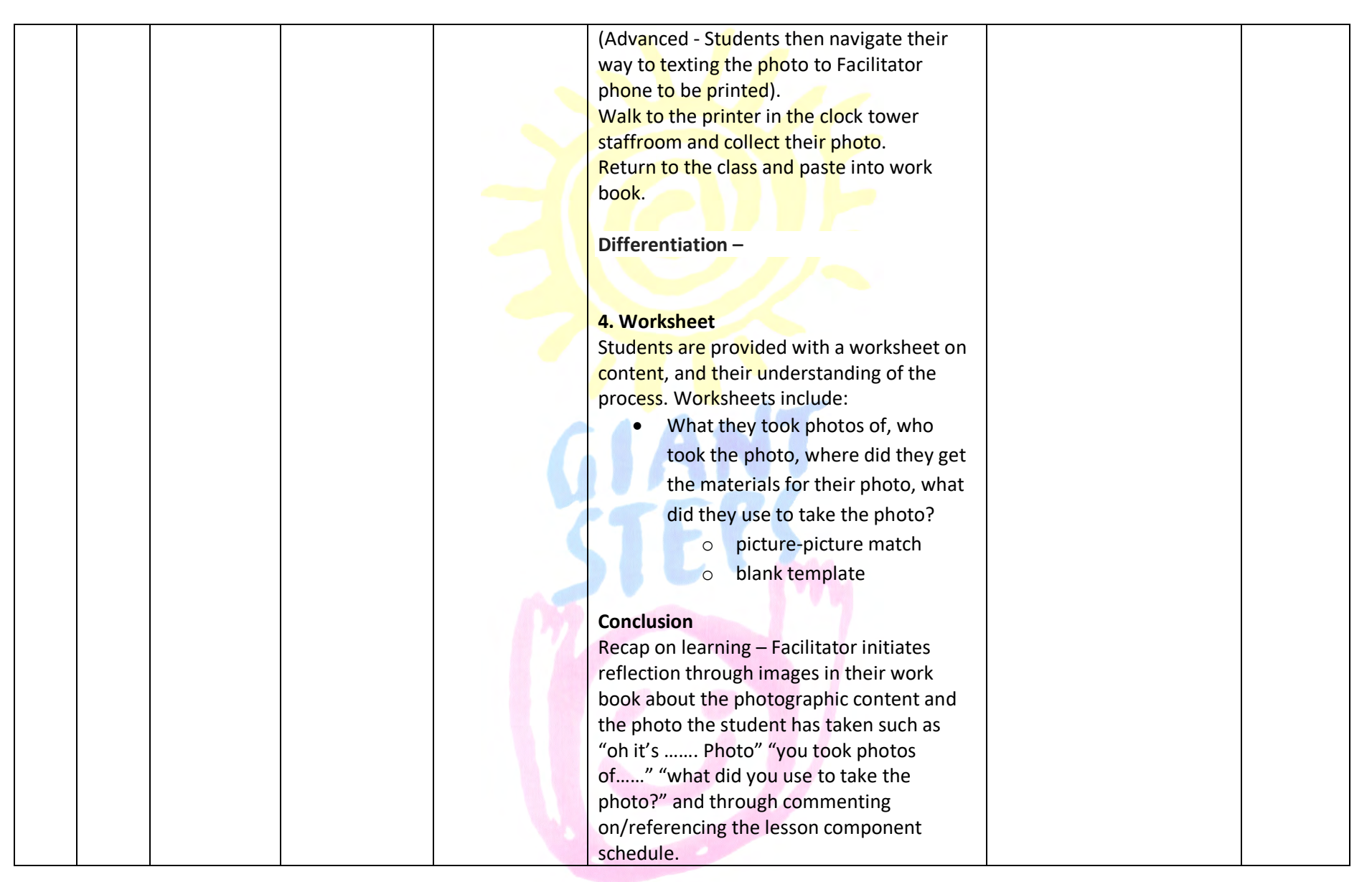

#### **•** Students put all worksheets into their personal file and pack resources away. Final lesson component crossed off, removed or covered by a finished sign and students move to transition area. Facilitator packs away lesson visual into finished tub and introduces the new session. Term  $\mathfrak{D}$ 6-7 Ongoing Assessment Subject Matter – Windows Using appropriate apps and techniques for the design project Stage 5 LS6.2 Students learn about: producing a design project Students learn to: participate in producing a design project ITPLS4 Engage in a design process to produce an information system – use identified area of need or problem to generate an idea – define the requirements – research/explore idea – make decisions – develop a project plan – select tools and equipment for information processes – test and evaluate the design solution **Introduction**  • Students gather around Schedule board • Refer to the daily schedule. Facilitator to introduce next session of the day by removing the previous session (e.g. morning tea) and drawing attention to the lesson visual "it's time for Photography Design". • Open lesson PowerPoint and introduce lesson components (either digital on the Interwrite Board or physical on the lesson components sequence strip) forewarning students of lesson content. **1. Song** Facilitator introduces a song relevant to the PowerPoint: V:\Secondary\NEW Syllabus\Stage 4- 5\Technology\Photography Design\Resources\Freshwater Photography Design T2 IPad IPhone Windows in the clock tower Windows in the playground Paper Printer Work book Glue Worksheets: V:\Secondary\NEW Syllabus\Stage 4-

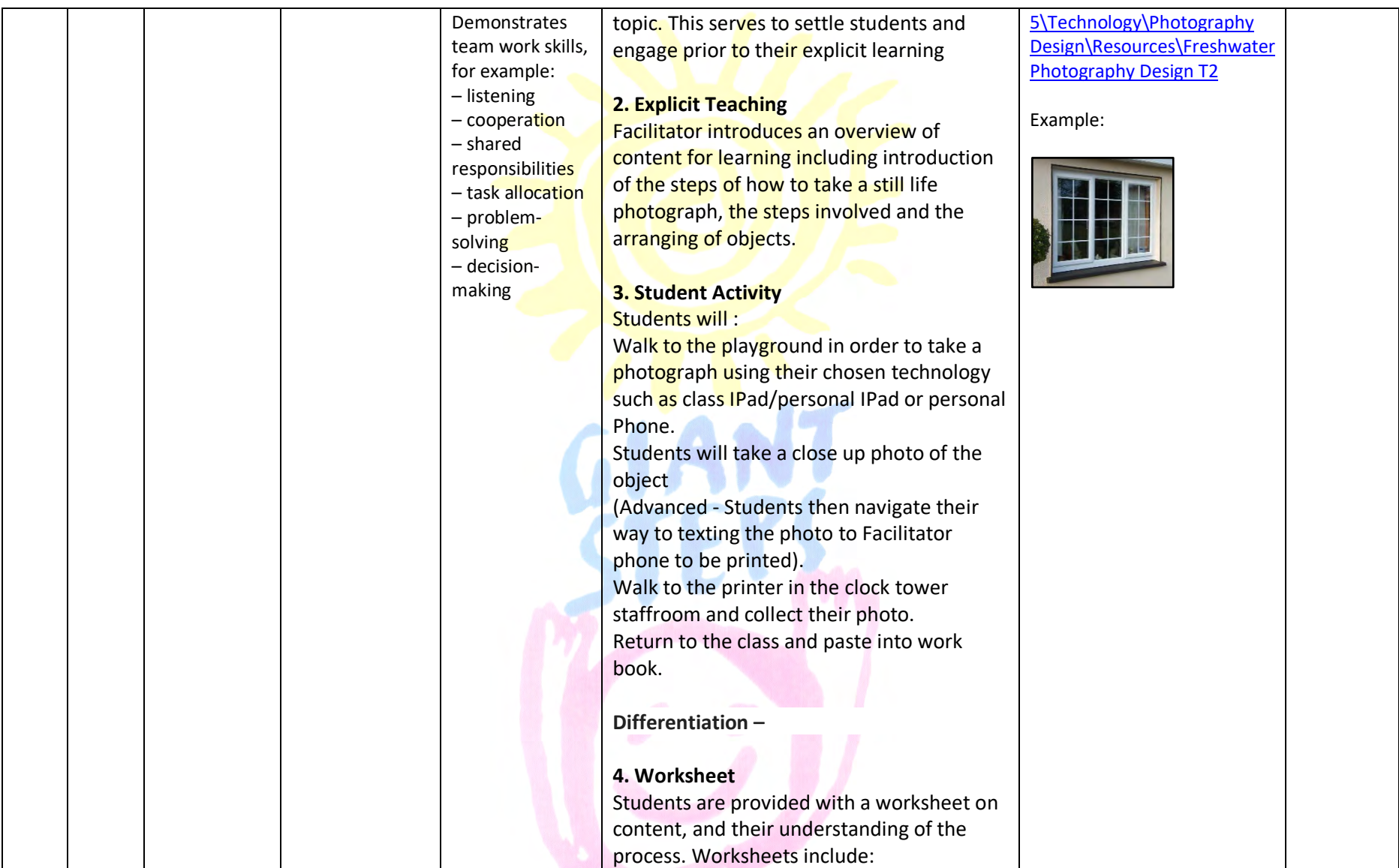

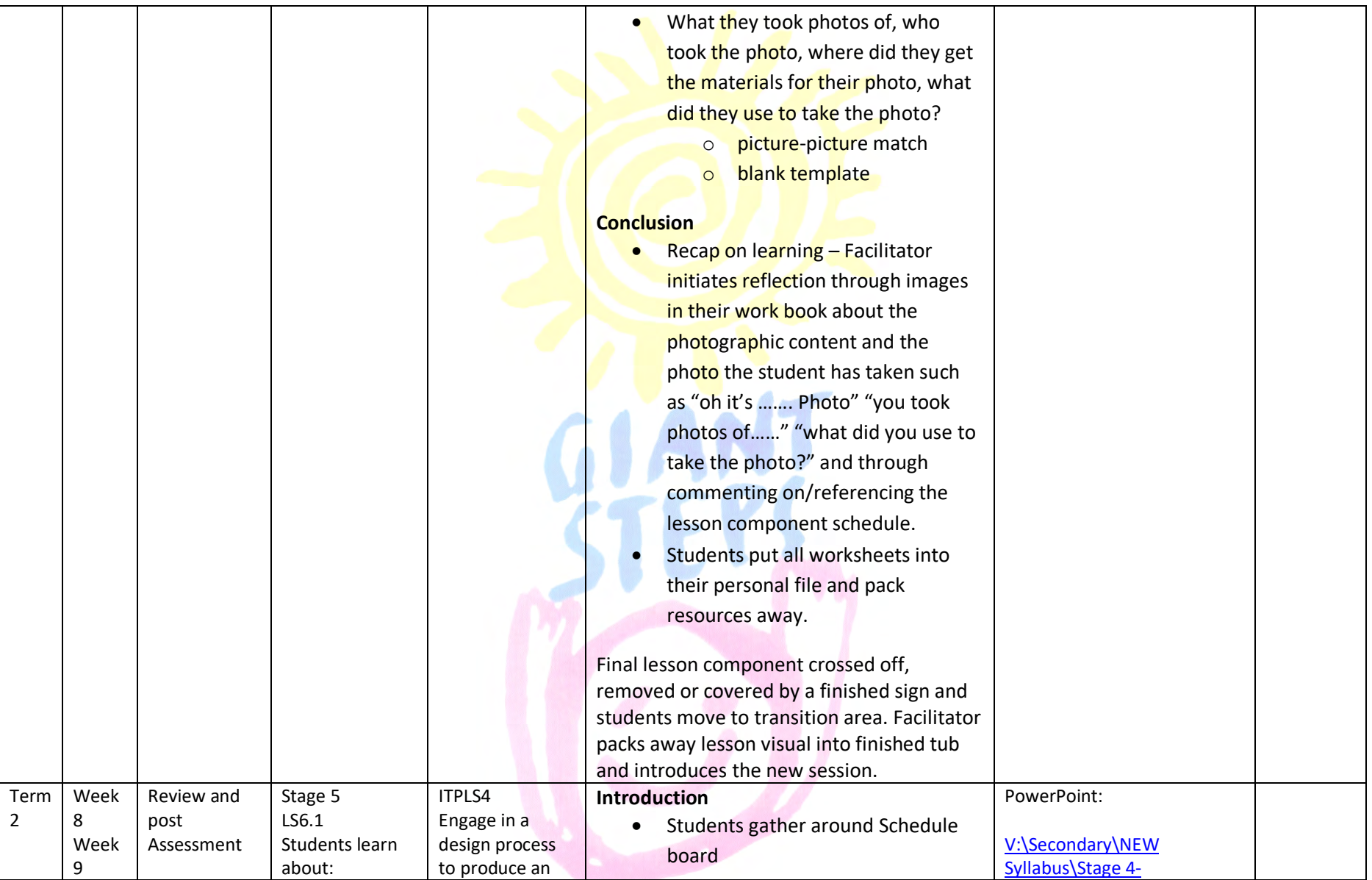

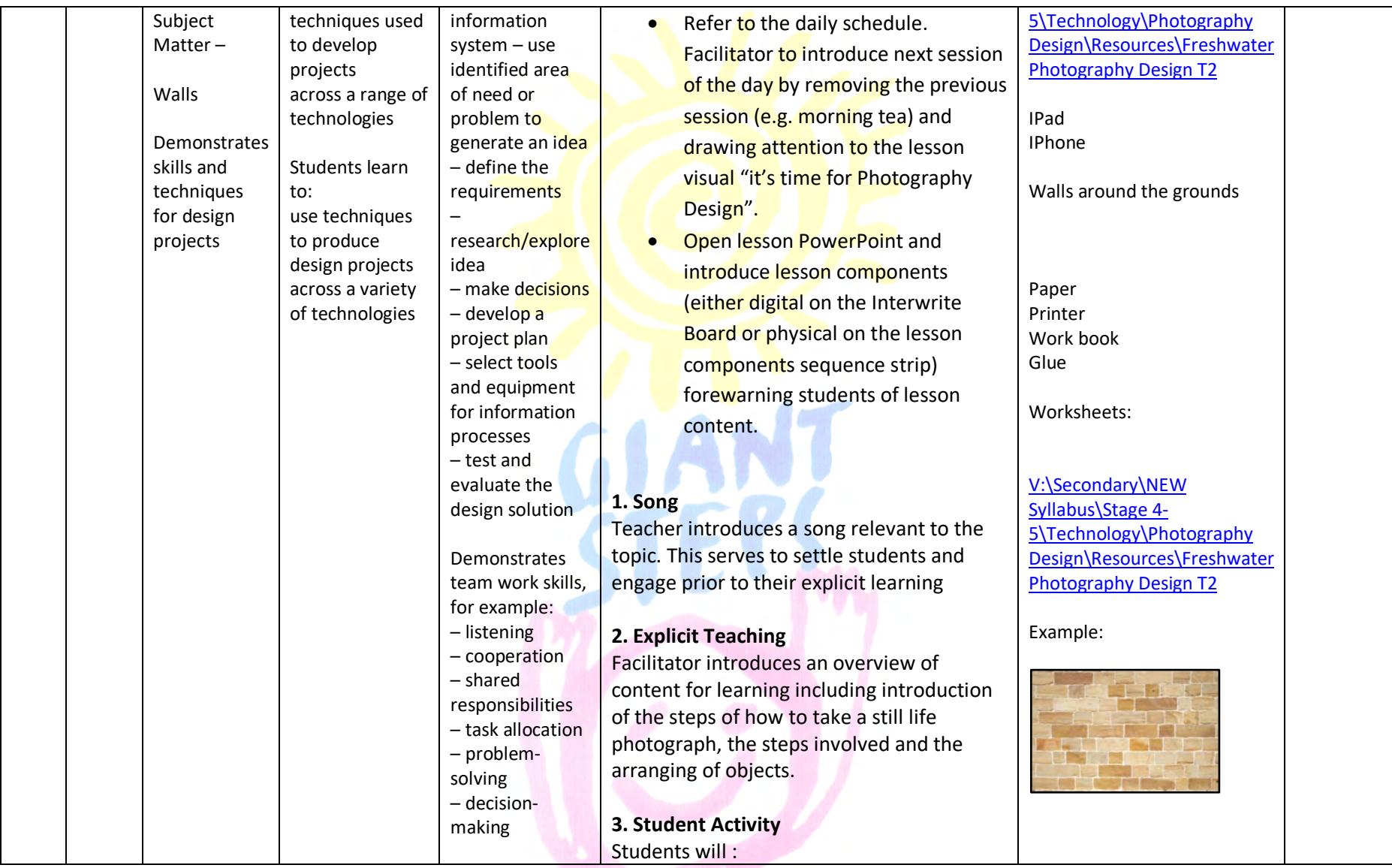

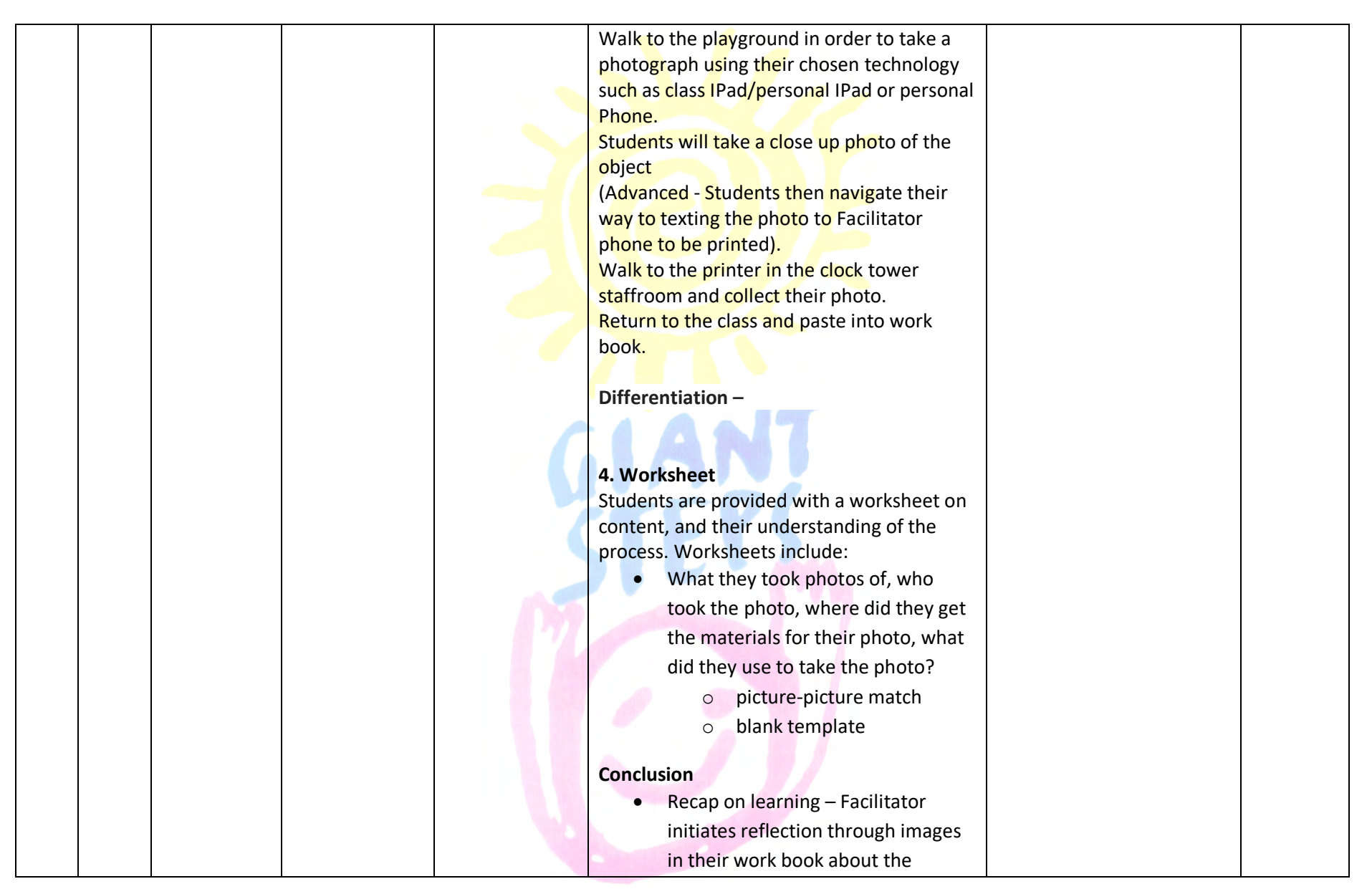

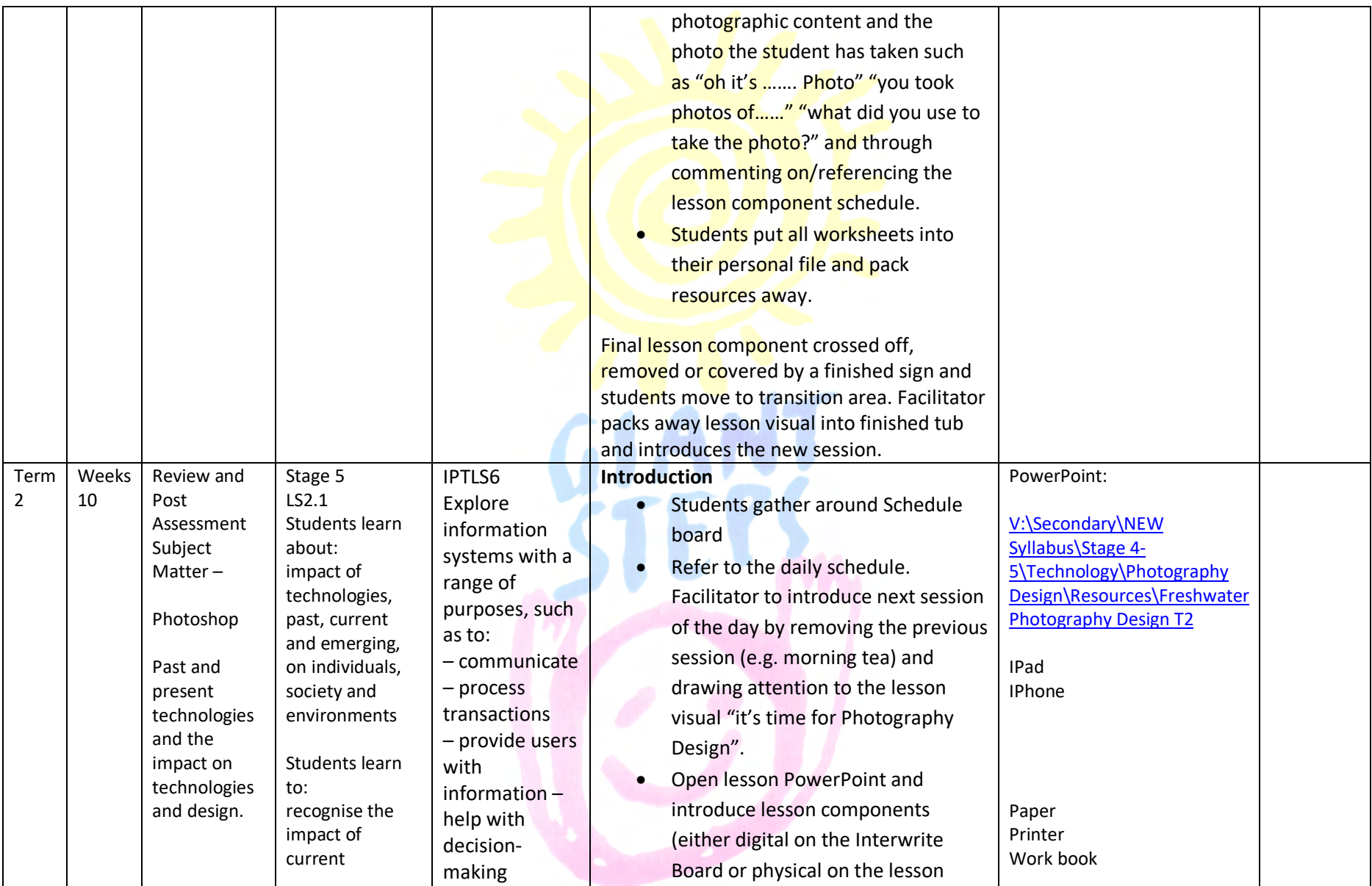

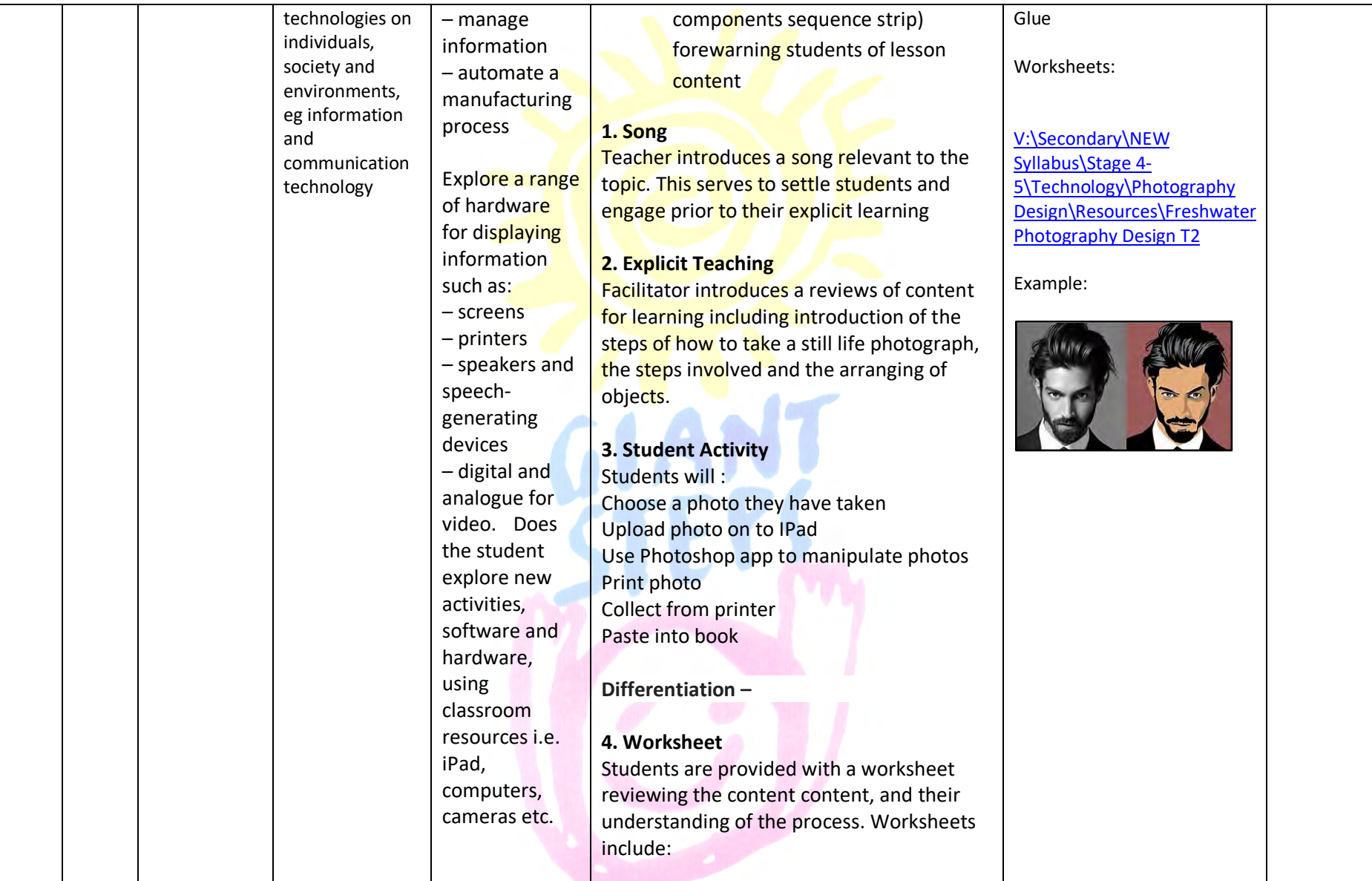

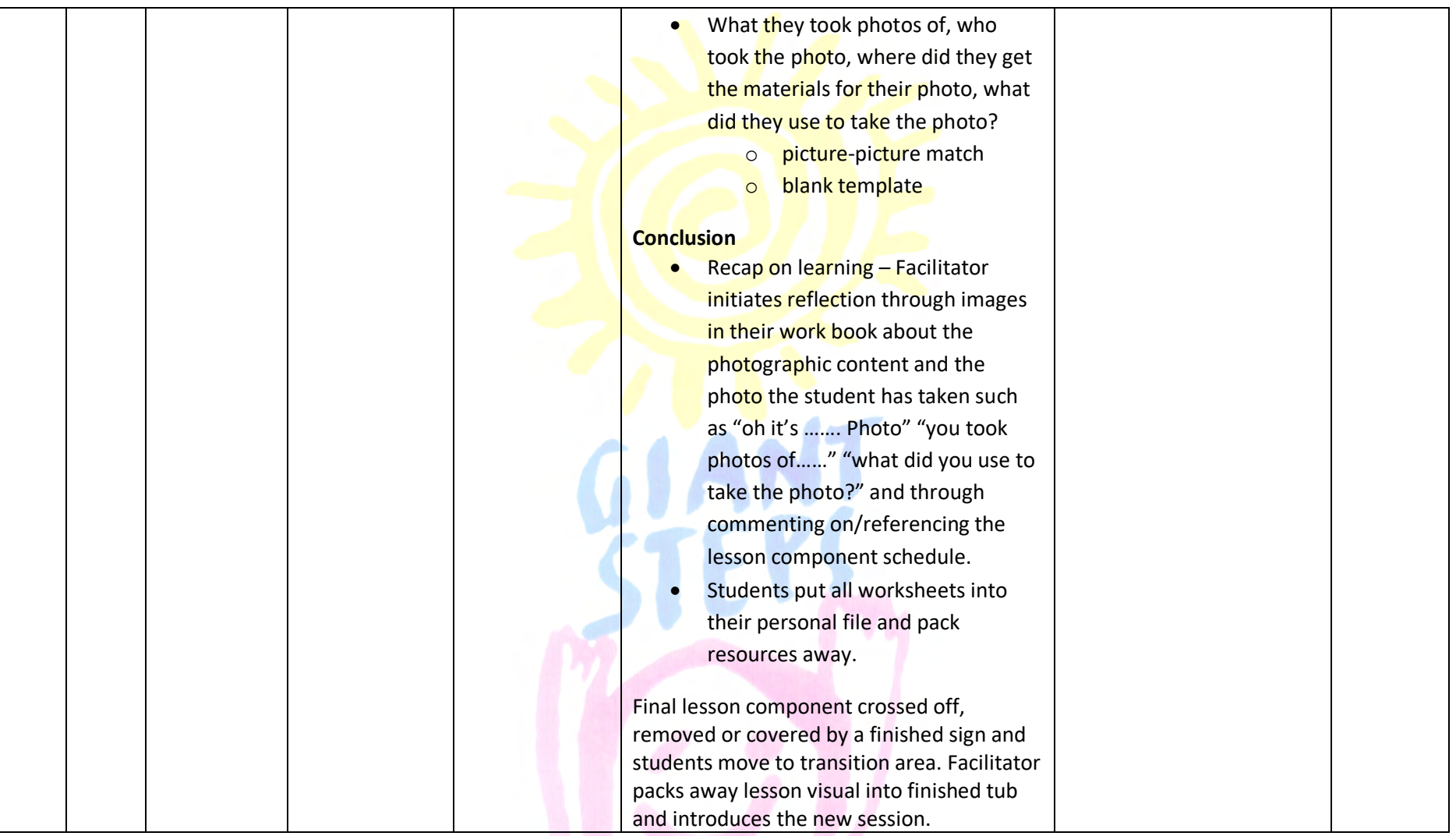

# *Evaluations (completed twice per term)*

#### **Date:**

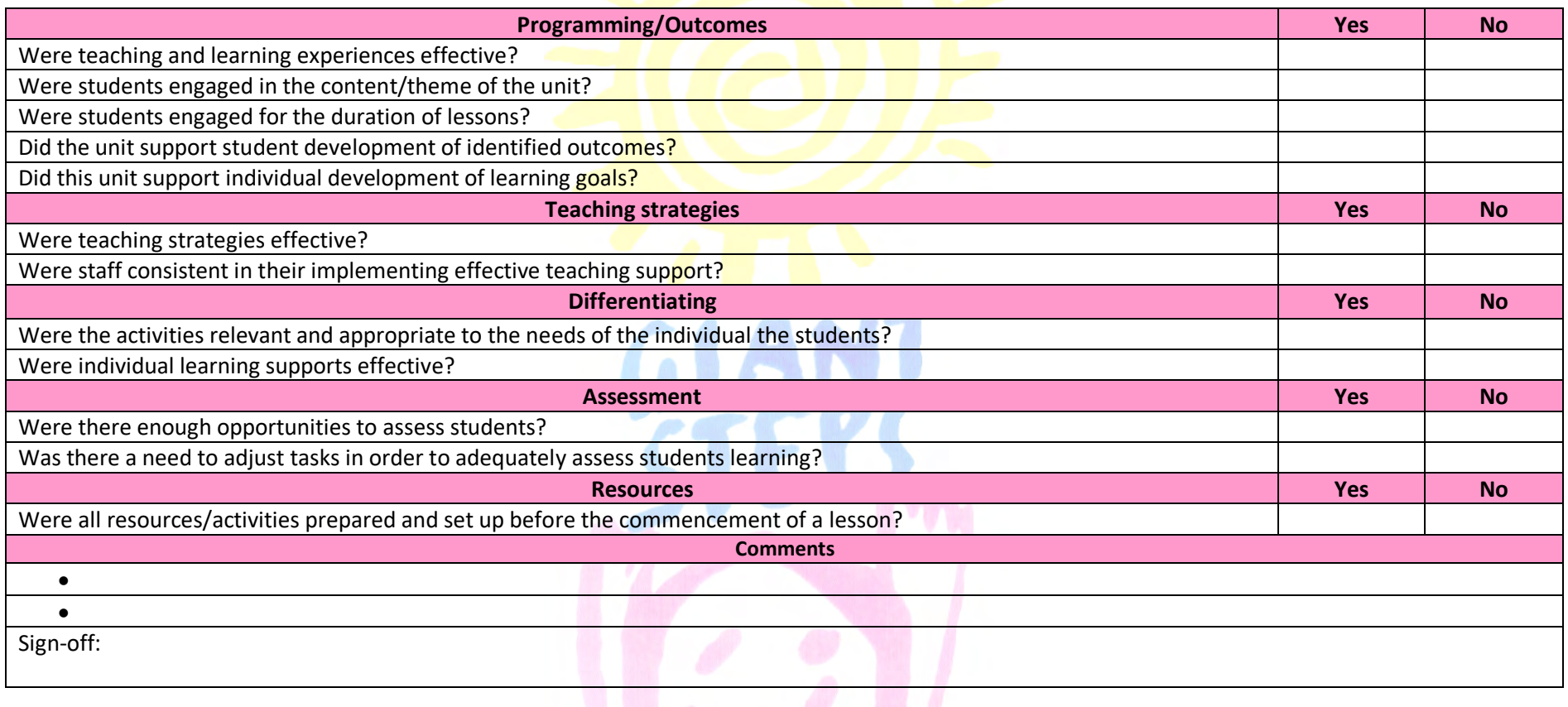

**Program Approval:**

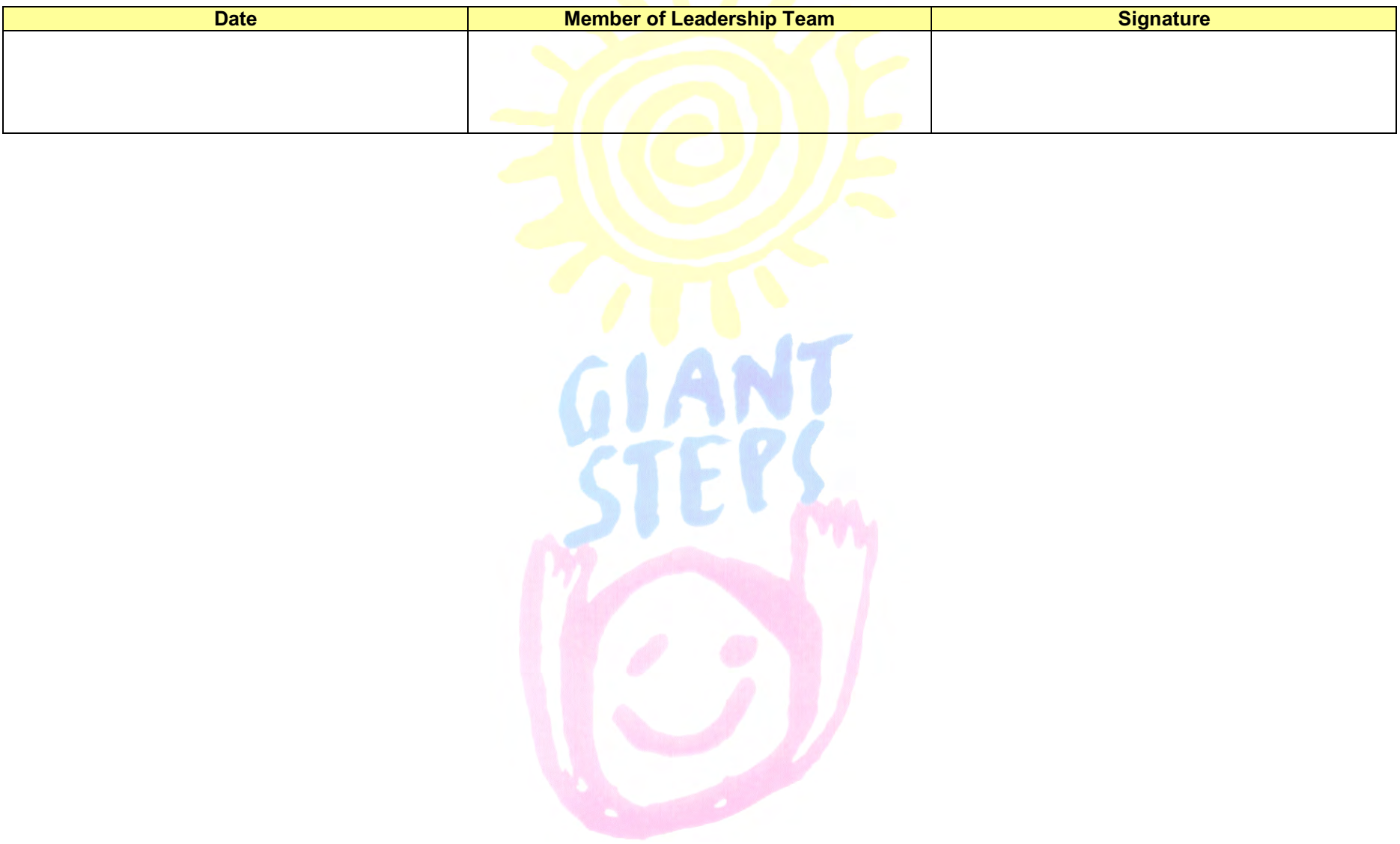